# Organisation des Ordinateurs

Bernard Boigelot

E-mail : bernard.boigelot@uliege.be WWW : https://people.montefiore.uliege.be/boigelot/ https://people.montefiore.uliege.be/boigelot/cours/org/ Chapitre 1

### Le traitement de l'information

#### Les ordinateurs

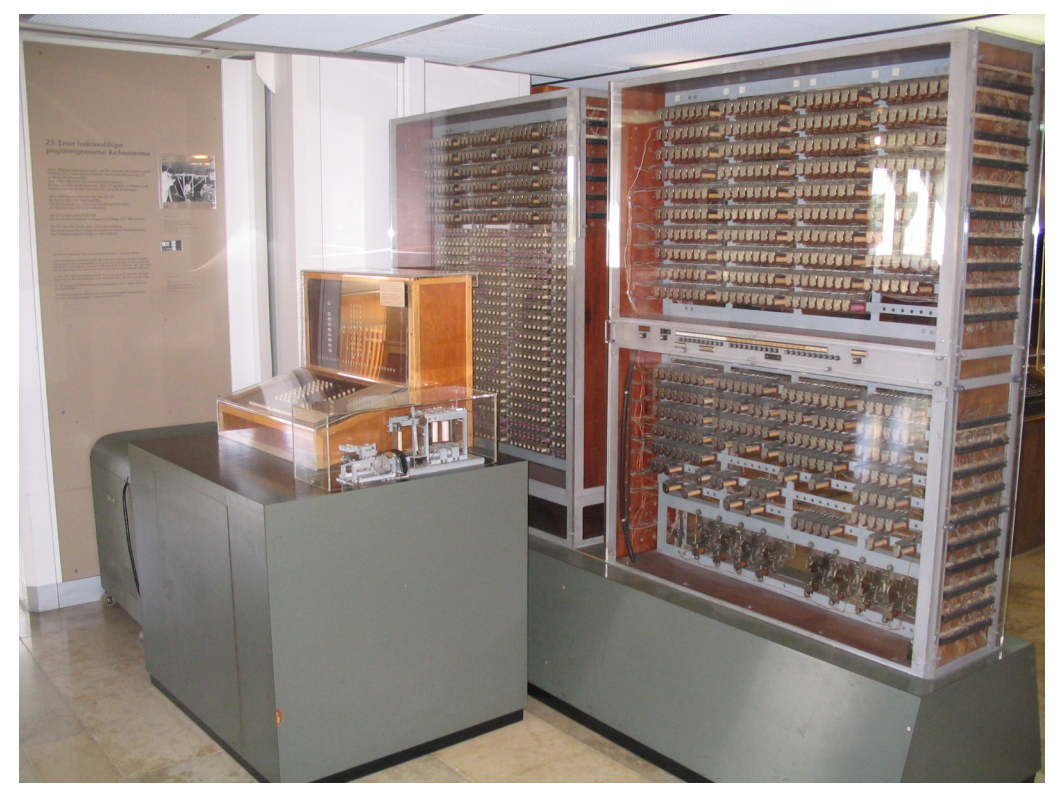

(Source: http://en.wikipedia.org/wiki/Z3\_(computer))

Définition:  $\vert$  Un ordinateur est une machine capable de traiter des données, en suivant un programme préétabli.

Objectif du cours: Etudier leurs principes de fonctionnement.

#### L'information

La notion d'information correspond à la connaissance que l'on a de l'état d'un système.

Exemple:

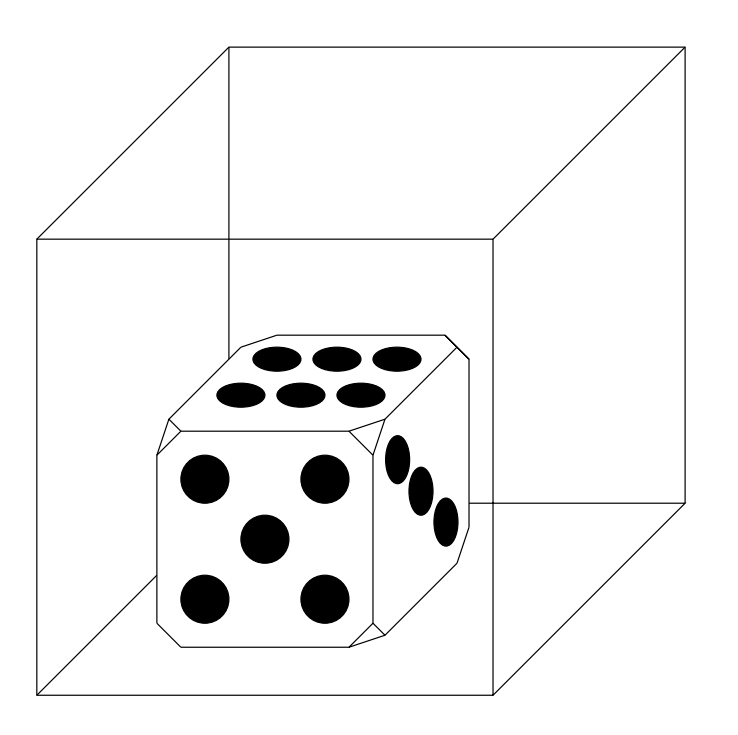

L'information se transmet par l'intermédiaire de signaux, qui peuvent prendre des formes variées.

Exemple: Lecteur de DVD.

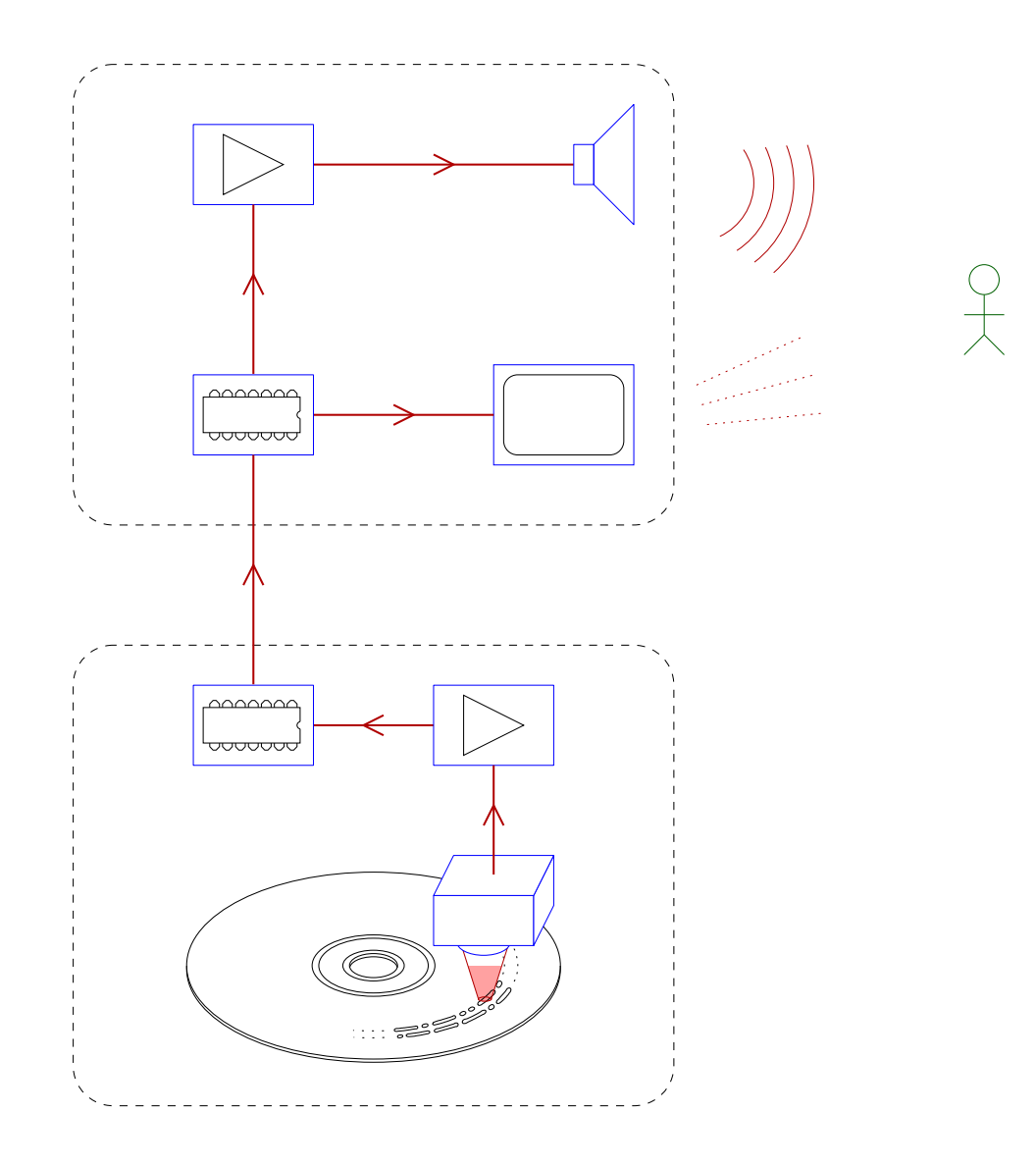

#### Les signaux continus

Définition: Un signal continu est un signal qui prend ses valeurs dans un domaine dense.

Exemple:

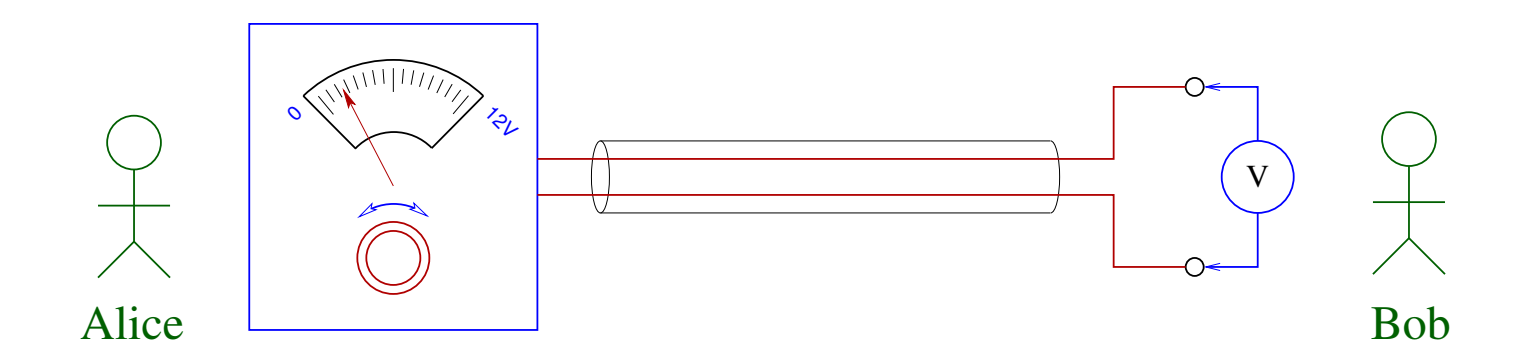

Inconvénient: L'information n'est pas transmise fiablement, car la valeur de chaque signal est entachée d'imprécisions.

#### Les signaux discrets

Définition: Un signal discret est un signal possédant un nombre fini de valeurs nominales.

Avantage: La transmission fiable de données est possible malgré la présence d'imprécisions.

En effet, si l'amplitude des perturbations est suffisamment petite, alors les valeurs transmises peuvent toujours être correctement identifiées à leur réception.

#### Les signaux binaires

Dans les ordinateurs, l'information est transmise, traitée et mémorisée au moyen de signaux discrets binaires.

#### Avantages:

• Ils sont faciles à générer et à décoder.

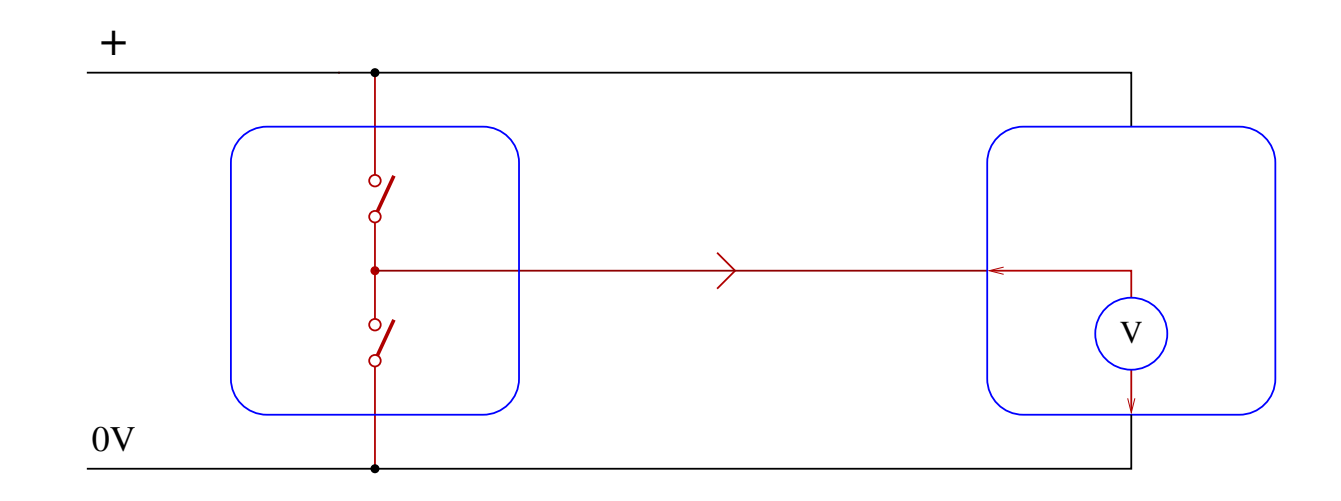

- Ils présentent une bonne robustesse face aux perturbations.
- Leur analyse est simple grâce à l'algèbre booléenne.

### La quantité d'information

Comment peut-on quantifier l'information transmise par un signal discret?

#### Propriétés souhaitées:

• Plus la probabilité de recevoir une valeur est faible, plus la quantité d'information est élevée.

$$
q \left( \begin{array}{c} \begin{array}{c} \begin{array}{c} \bullet \\ \bullet \\ \bullet \end{array} \end{array} \begin{array}{c} \bullet \\ \bullet \\ \bullet \end{array} \end{array} \begin{array}{c} \bullet \\ \bullet \end{array} \end{array} \begin{array}{c} \bullet \\ \bullet \end{array} \end{array} \begin{array}{c} \bullet \\ \bullet \end{array} \begin{array}{c} \bullet \\ \bullet \end{array} \end{array} \begin{array}{c} \bullet \\ \bullet \end{array} \begin{array}{c} \bullet \\ \bullet \end{array} \end{array} \begin{array}{c} \bullet \\ \bullet \end{array} \begin{array}{c} \bullet \\ \bullet \end{array} \end{array}
$$

• Lorsqu'on combine des signaux indépendants, l'information doit s'additionner.

$$
q \left( \bigotimes \mathcal{L} \right) = 3 \times q \left( \bigotimes \mathcal{L} \right)
$$

Définition: La quantité d'information transmise par une valeur discrète décodable de façon fiable est égale à

#### $\log_2\frac{1}{p}$ *p* ,

où *p* dénote la probabilité que cette valeur soit reçue.

Cette quantité d'information s'exprime en bits (binary digits, b).

Par conséquent, la quantité d'information contenue dans un signal pouvant prendre N valeurs équiprobables (décodables de façon fiable) vaut

 $\log_2 N$ 

Un bit représente donc la quantité d'information permettant de distinguer fiablement deux valeurs équiprobables.

#### **Exemples**

On transmet une lettre de l'alphabet au moyen d'un signal de tension:  $A = 0$  V,  $B = 0.04$  V,  $C = 0.08$  V, ...,  $Y = 0.96$  V,  $Z = 1$  V.

Situation 1: Les 26 valeurs peuvent être fiablement reconnues.

• Si les probabilités de recevoir un E et un Z sont (resp.) égales à  $0,17$  et  $0,0012$ , alors la quantité d'information transmise par les signaux correspondants vaut (resp.)

$$
\log_2 \frac{1}{0.17} \approx 2.56 \text{ bits}
$$

et

$$
\log_2 \frac{1}{0.0012} \approx 9.70 \text{ bits.}
$$

• Si les 26 lettres ont la même probabilité d'être reçues, alors la quantité d'information contenue dans un signal vaut

 $\log_2 26 \approx 4,70$  bits.

Situation 2: On ne peut distinguer que les tensions supérieures ou inférieures à 0,5 V.

Si les 2 valeurs sont équiprobables, alors la quantité d'information transmise par un signal vaut

 $\log_2 2 = 1$  bit.

#### Les unités de quantité d'information

- Un octet (byte,  $B$ ) représente 8 bits d'information.
- Un *nibble* est un demi-octet.
- Les préfixes K (kilo), M (mega), G (giga), T (tera), P (peta), ... signifient suivant le contexte
	- **–** soit  $2^{10}$ ,  $2^{20}$ ,  $2^{30}$ ,  $2^{40}$ ,  $2^{50}$ ,  $\dots$
	- $-$  soit  $10^3$ ,  $10^6$ ,  $10^9$ ,  $10^{12}$ ,  $10^{15}$ ,  $\ldots$

(En effet  $2^{10} = 1024 \approx 1000$ .)

Exemple: La capacité d'un disque dur vendu comme contenant 4 TB n'est en réalité que de

$$
\frac{4 \times 10^{12}}{2^{40}} \approx 3,64 \text{ TB.}
$$

### Chapitre 2

## La représentation des données

#### **Introduction**

Les ordinateurs représentent l'information à l'aide de signaux discrets binaires.

Par convention, les deux valeurs nominales de ces signaux sont notées 0 et 1.

D'autres notations sont possibles: False / True, L / H, ...

Question: A l'aide des seuls symboles 0 et 1, comment peut-on représenter des données plus complexes?

#### Les nombres entiers non signés

Dans la vie quotidienne, on représente les nombres naturels à l'aide de la notation positionnelle.

Principes:

- L'ensemble des chiffres est  $\{0, 1, 2, 3, 4, 5, 6, 7, 8, 9\}$ .
- Le poids de chaque chiffre est une puissance de 10 qui dépend de sa position.

Exemple:

poids: 
$$
10^2
$$
  $10^1$   $10^0$   
position:  $2$   $1$   $0$   

$$
\boxed{1 \mid 2 \mid 3}
$$
  

$$
1 \times 10^2 + 2 \times 10^1 + 3 \times 10^0
$$

$$
= 1 \times 100 + 2 \times 10 + 3 \times 1
$$

$$
= 123.
$$

#### La représentation binaire

La notation positionnelle se généralise à n'importe quelle base  $r > 1$ :

- L'ensemble des chiffres est  $\{0, 1, \ldots, r-1\}$ .
- Le poids du chiffre à la position  $k$  est  $r^k$ .

Exemple: base  $r = 2$  (binaire).

poids: 
$$
2^6
$$
  $2^5$   $2^4$   $2^3$   $2^2$   $2^1$   $2^0$   
position: 6 5 4 3 2 1 0  
  
 $1 \mid 1 \mid 1 \mid 0 \mid 1 \mid 1$   
  
 $1 \times 2^6 + 1 \times 2^5 + 1 \times 2^4 + 1 \times 2^3 + 0 \times 2^2 + 1 \times 2^1 + 1 \times 2^0$   
= 64 + 32 + 16 + 8 + 2 + 1  
= 123.

Le nombre encodé par la suite de bits  $b_{n-1}b_{n-2}\ldots b_0$  est donc égal à

$$
\sum_{i=0}^{n-1} 2^i b_i.
$$

Note: Les bits  $b_{n-1}$  et  $b_0$  sont respectivement appelés bit de poids fort et bit de poids faible.

#### Calcul de la représentation d'un nombre

La représentation d'un nombre *v* peut se calculer grâce aux deux propriétés suivantes:

- Le bit de poids faible est égal à  $0$  si  $v$  est pair, et à 1 si  $v$  est impair.
- En retirant le bit de poids faible d'une représentation de  $v$ , on obtient une représentation de  $\frac{v}{\sqrt{2}}$ 2  $\overline{\phantom{a}}$ .

On a donc l'algorithme suivant:

- 1. Si *v* est pair, afficher 0. Sinon, afficher 1.
- 2. Remplacer *v* par  $\left| \frac{v}{2} \right|$ 2  $\overline{\phantom{a}}$ .
- 3. Si  $v \neq 0$ , recommencer à l'étape 1.

#### Remarques:

- Cet algorithme génère les bits de la représentation de v en commençant par le bit de poids faible (c'est-à-dire de la droite vers la gauche).
- La suite de bits obtenue constitue la représentation la plus courte du nombre *v*. Des représentations plus longues s'obtiennent en préfixant le résultat d'un nombre quelconque de zéros de tête.

Exemple: Représentation du nombre 123:

 $v = 123$  impair  $\longrightarrow$  $v = 61$  impair  $\longrightarrow$  $v = 30$  pair  $\longrightarrow 0$  $v = 15$  impair  $\longrightarrow$  $v = 7$  impair  $\longrightarrow$  $v = 3$  impair  $\longrightarrow$  $v = 1$  impair  $\longrightarrow$  $v = 0$ .

La représentation obtenue est donc | 1111011 , à laquelle il est permis d'ajouter un nombre arbitraire de zéros de tête.

#### Les valeurs représentables

L'algorithme de calcul de la représentation d'un nombre v s'arrête après avoir produit *n* bits ou moins si et seulement si  $v < 2^n$ .

Les nombres possédant une représentation binaire non signée sur *n* bits forment donc l'intervalle

 $[0, \ldots, 2<sup>n</sup> - 1]$ .

Pour  $n = 8$ , 16, 32, on a donc les bornes supérieures 255, 65535 et 4294967295.

#### La représentation hexadécimale

La notation positionnelle n'est pas limitée aux bases  $r = 2$  et  $r = 10$ . En choisissant  $r = 16$ , on obtient la représentation hexadécimale, très utilisée en informatique.

Avantages: Cette représentation est lisible, et très facile à convertir vers et depuis la notation binaire.

Un chiffre hexadécimal peut prendre 16 valeurs: 0, 1, 2, 3, 4, 5, 6, 7, 8, 9, A, B, C, D, E, F.

Exemple:

poids: 
$$
16^2
$$
  $16^1$   $16^0$   
position:  $2$   $1$   $0$   

$$
\boxed{4 \boxed{D \boxed{2}}}
$$
  

$$
4 \times 16^2 + 13 \times 16^1 + 2 \times 16^0
$$

$$
= 4 \times 256 + 13 \times 16 + 2 \times 1
$$

 $= 1234.$ 

#### La conversion hexadécimal  $\leftrightarrow$  binaire

Un chiffre hexadécimal représente exactement 4 bits d'information.

Pour convertir un nombre hexadécimal en binaire, il suffit donc de remplacer chaque chiffre par la séquence de 4 bits qui lui correspond. La conversion réciproque est similaire.

Table de conversion:

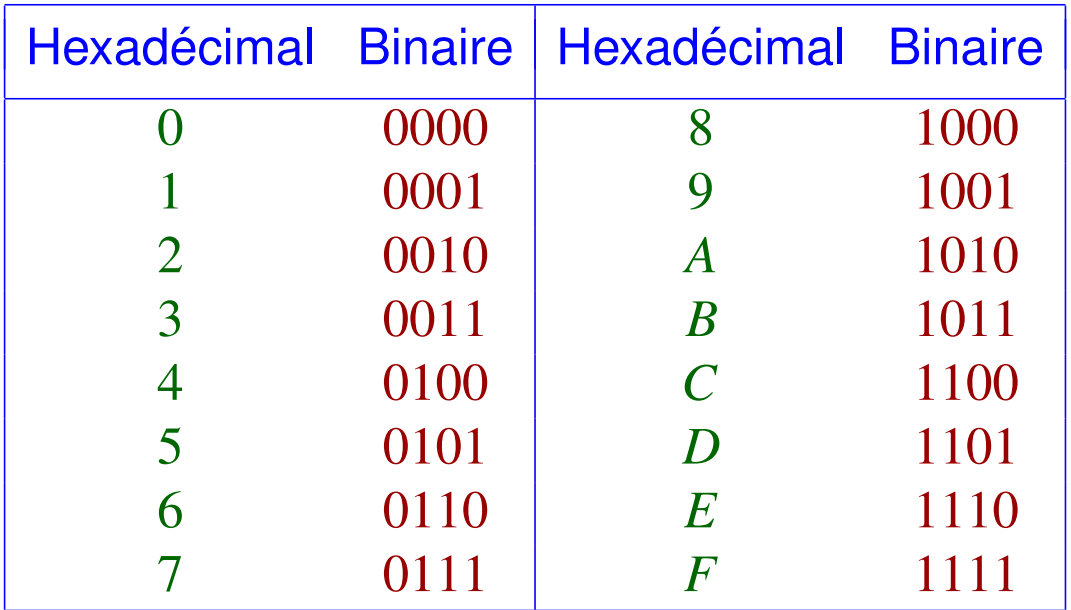

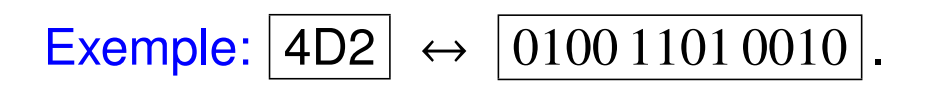

Note: Si la base utilisée pour représenter les nombres n'est pas évidente à déduire du contexte, il faut la préciser explicitement. Cela peut se faire:

• À l'aide d'un indice:

 $1234_{10} = 4D2_{16} = 10011010010_2.$ 

• Avec un suffixe:

 $1234d = 4D2h = 10011010010b.$ 

• Avec un préfixe:

 $1234 = 0 \times 4D2 = 0 \times 10011010010.$ 

### L'arithmétique binaire non signée

Le calcul de la somme de deux nombres entiers signés peut s'effectuer selon les règles du calcul écrit.

Les tables d'addition binaire sont les suivantes (les reports sont entourés):

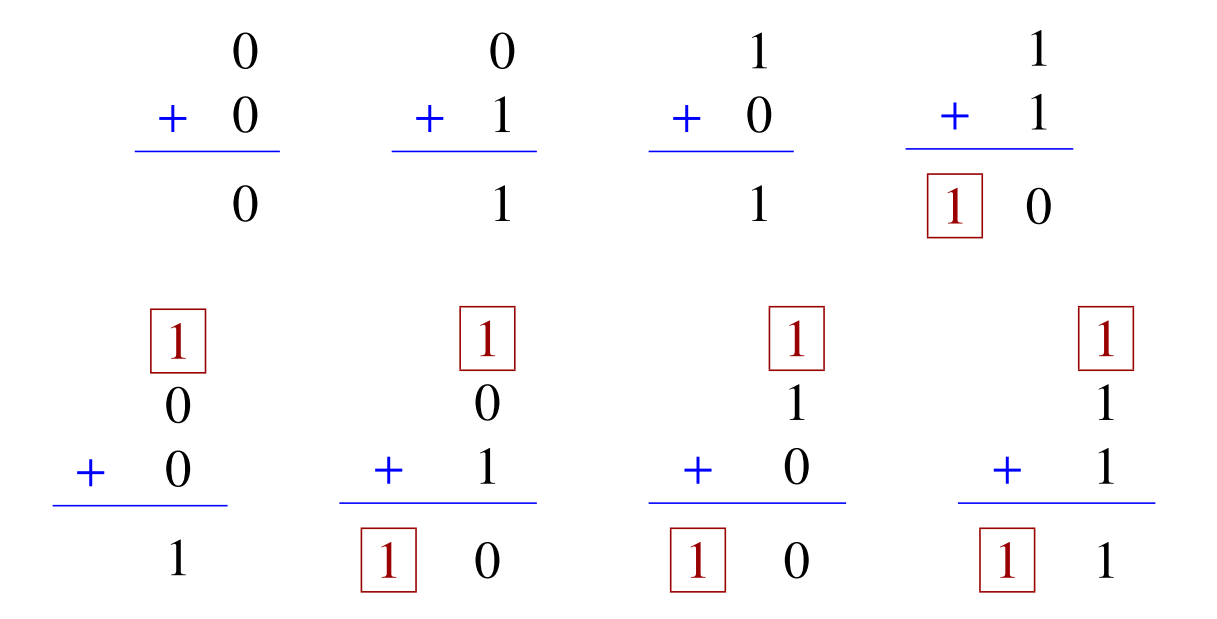

L'opération d'addition s'effectue bit par bit, du bit de poids faible vers celui de poids fort.

Exemple: Calcul de la somme  $123 + 456 = 579$  sur 10 bits:

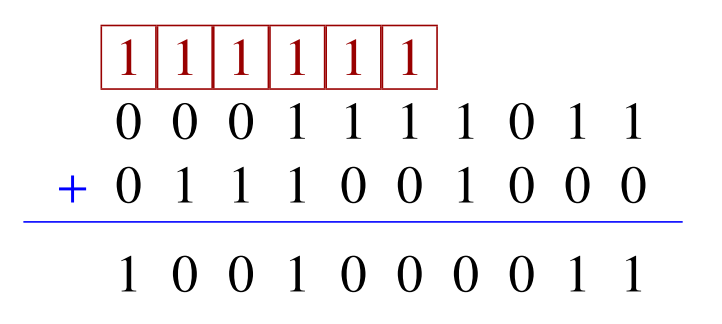

#### La multiplication de nombres binaires non signés

Le calcul d'un produit s'effectue selon des règles analogues à celle du calcul décimal:

- 1. Des produits partiels sont successivement calculés pour chaque bit du multiplicateur, et convenablement alignés.
- 2. Ces produits partiels sont ensuite additionnés.

La table de multiplication binaire est triviale:

| 0        | 0 | 1        | 1 |          |   |          |   |
|----------|---|----------|---|----------|---|----------|---|
| $\times$ | 0 | $\times$ | 1 | $\times$ | 0 | $\times$ | 1 |
| 0        | 0 | 0        | 0 | 1        |   |          |   |

Exemple: Calcul du produit  $34 \times 12 = 408$ :

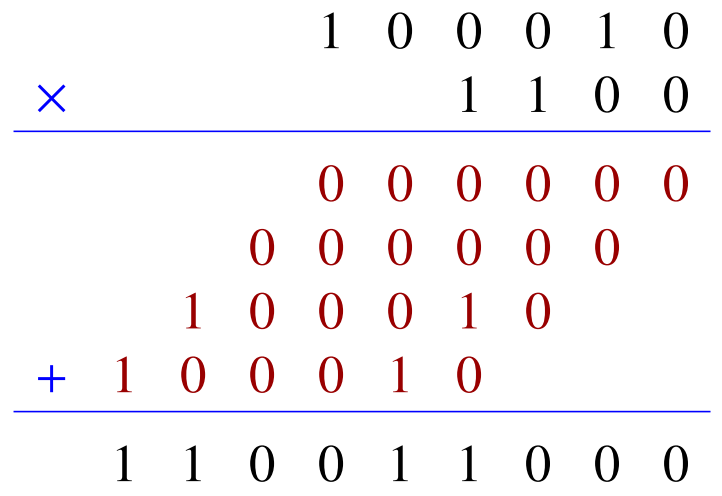

#### La représentation des nombres entiers signés

Il existe plusieurs procédés permettant de représenter des nombres entiers positifs et négatifs:

- La représentation par valeur signée.
- $\bullet$  La représentation par complément à un.
- $\bullet$  La représentation par complément à deux.

Ces trois méthodes possèdent des points communs:

- Le signe d'un nombre est représenté par le bit de poids fort (ici appelé bit de signe). Celui-ci est égal à
	- **–** 0 pour les nombres positifs.
	- **–** 1 pour les nombres négatifs.
- La représentation d'un nombre positif est toujours identique à sa représentation binaire non signée de même taille.

#### La représentation par valeur signée

Principe: A la suite du bit de signe, on place la représentation binaire non signée de la valeur absolue du nombre représenté.

Exemple: La représentation sur 8 bits du nombre -42 est égale à | 10101010 . En effet

- Ce nombre est négatif, donc le bit de signe est égal à  $|1|$ .
- La représentation binaire non signée sur 7 bits de  $42 = |-42|$  est  $|0101010|$ .

Selon ce procédé, le nombre v représenté par le groupe de bits  $b_{n-1}b_{n-2}\ldots b_0$  est égal à

$$
v = (1 - 2b_{n-1}) \sum_{i=0}^{n-2} 2^i b_i.
$$

#### Les valeurs représentables

A l'aide de *n* bits, la représentation par valeur signée permet d'encoder

- tous les éléments de l'intervalle  $[0, \ldots, 2^{n-1} 1]$  (bit de signe égal à 0), et
- tous les éléments de l'intervalle  $[-2^{n-1} + 1, \ldots, 0]$  (bit de signe égal à 1).

L'ensemble des valeurs représentables est donc l'intervalle

 $[-2^{n-1}+1,\ldots,2^{n-1}-1]$ .

Remarques:

- $\bullet$  Le nombre  $0$  possède deux représentations distinctes.
- Ce procédé rend difficile le calcul des opérations arithmétiques.

#### La représentation par complément à un

Principe: La représentation d'un nombre est similaire à sa représentation par valeur signée, mais les bits qui suivent le bit de signe sont complémentés (0 est remplacé par 1, et vice-versa).

Exemple: La représentation sur 8 bits du nombre  $-42$  est égale à  $|11010101|$ . En effet

- Ce nombre est négatif, donc le bit de signe est égal à  $|1|$ .
- La représentation binaire non signée sur 7 bits de  $42 = |-42|$  est  $0101010$ , dont le complément est  $|1010101|$ .

L'ensemble des nombres représentables à l'aide de *n* bits est identique à celui de la représentation par valeur signée, c'est-à-dire l'intervalle

$$
\left[-2^{n-1}+1,\ldots,2^{n-1}-1\right].
$$

Selon ce procédé, le nombre *v* représenté par la suite de bits  $b_{n-1}b_{n-2} \ldots b_0$  vaut

$$
(1 - 2n)bn-1 + \sum_{i=0}^{n-1} 2i bi.
$$

En effet,

• Si 
$$
v > 0
$$
, on a  $b_{n-1} = 0$  et  $v = \sum_{i=0}^{n-1} 2^i b_i$ .

• Si 
$$
v < 0
$$
, on a  $b_{n-1} = 1$  et  $|v| = \sum_{i=0}^{n-2} 2^i (1 - b_i)$   
\n
$$
= \sum_{i=0}^{n-2} 2^i - \sum_{i=0}^{n-2} 2^i b_i
$$
\n
$$
= \sum_{i=0}^{n-1} 2^i - \sum_{i=0}^{n-1} 2^i b_i
$$
\n
$$
= 2^n - 1 - \sum_{i=0}^{n-1} 2^i b_i
$$

Remarques:

- Le nombre 0 possède les deux représentations  $\boxed{000...0}$  (zéro positif) et  $\boxed{111...1}$ (zéro négatif).
- Pour calculer l'opposé d'un nombre, il suffit d'inverser tous les bits de sa représentation.

#### L'arithmétique par complément à un

Notations: Soit  $w = b_{n-1}b_{n-2} \ldots b_0$  une suite de bits  $(n \ge 1)$ .

- Le nombre non signé représenté par  $w$  est noté  $[w]_{\text{ns}}$ .
- Le nombre représenté par  $w$  par complément à un est noté  $[w]_{c_1}$ .

Exemples:

$$
[11010101]_{\text{ns}} = 213
$$
  

$$
[11010101]_{c_1} = -42.
$$

Propriété:

- Si  $b_{n-1} = 0$ , alors  $[w]_{ns} = [w]_{c_1}$ .
- Si  $b_{n-1} = 1$ , alors  $[w]_{ns} = [w]_{c_1} + 2^n 1$ .

(En d'autres termes, les représentations non signée et par complément à un sont égales à un certain décalage près, qui dépend du bit de signe.)

#### L'addition par complément à un

Lorsqu'on calcule la somme non signée de deux suites de bits  $w = b_{n-1}b_{n-2} \ldots b_0$  et  $w' = b'_n$  $\int_{n-1}^{1} b'_n$  $n_{n-2}^{\prime} \ldots b_0^{\prime}$  $v_0'$ , on obtient un résultat  $w'' = b''_n$ .  $n-1$ <sup>*b*''</sup><sub>n</sub>  $\frac{n}{n-2} \ldots b_0''$  $_{0}^{\prime\prime}$  tel que:

• Si aucun report n'est apparu à la position  $n$ , alors

$$
[w^{\prime\prime}]_{\text{ns}}=[w]_{\text{ns}}+[w^{\prime}]_{\text{ns}}.
$$

• Si un report est apparu à la position  $n$  (et a été ignoré), alors

$$
[w'']_{\text{ns}} = [w]_{\text{ns}} + [w']_{\text{ns}} - 2^n.
$$

Question: Quelle est la relation qui lie  $[w]_{c_1}$ ,  $[w']_{c_1}$  et  $[w'']_{c_1}$ ?
Il y a plusieurs cas à considérer:

Cas 1: Si  $b_{n-1} = 0$ ,  $b'_{n-1} = 0$  et  $b''_{n-1} = 0$ :

- $[w]_{\text{ns}} = [w]_{C_1}$ .
- $[w']_{\text{ns}} = [w']_{c_1}$ .
- $[w'']_{\text{ns}} = [w'']_{c_1}.$
- L'addition n'a produit aucun report à la position  $n$ .

On a donc:

$$
[w'']_{c_1} = [w'']_{\text{ns}}
$$

$$
= [w]_{\text{ns}} + [w']_{\text{ns}}
$$

$$
= [w]_{c_1} + [w']_{c_1}.
$$

Cas 2: Si  $b_{n-1} = 0$ ,  $b'_{n-1} = 0$  et  $b''_{n-1} = 1$ :

- $[w]_{\text{ns}} = [w]_{C_1} \ge 0.$
- $[w']_{\text{ns}} = [w']_{c_1} \ge 0.$
- $[w]_{ns} + [w']_{ns} \ge 2^{n-1}$  car  $b''_{n-1} = 1$ .

La somme  $[w]_{c_1} + [w']_{c_1}$  n'est donc pas représentable par complément à un sur *n* bits.

 $\longrightarrow$  dépassement arithmétique!

Cas 3: Si  $b_{n-1} = 0$ ,  $b'_{n-1} = 1$  et  $b''_{n-1} = 0$ :

- $[w]_{ns} = [w]_{c_1}$ .
- $[w']_{\text{ns}} = [w']_{c_1} + 2^n 1$ .
- $[w'']_{\text{ns}} = [w'']_{c_1}.$
- L'addition a obligatoirement produit un report à la position  $n$ .

On a donc:

$$
[w'']_{c_1} = [w'']_{ns}
$$
  
=  $[w]_{ns} + [w']_{ns} - 2^n$   
=  $[w]_{c_1} + [w']_{c_1} - 1$ .

Cas 4: Si  $b_{n-1} = 0, b'_n$  $n_{n-1}' = 1$  et  $b''_n$  $n-1$ <sup> $\frac{n}{n-1}$ </sup>

- $[w]_{ns} = [w]_{c_1}.$
- $[w']_{\text{ns}} = [w']_{c_1} + 2^n 1.$
- $[w'']_{\text{ns}} = [w'']_{c_1} + 2^n 1.$
- $\bullet$  L'addition ne peut pas avoir produit un report à la position  $n$ .

On a donc:

$$
[w'']_{c_1} = [w'']_{ns} - 2^n + 1
$$
  
=  $[w]_{ns} + [w']_{ns} - 2^n + 1$   
=  $[w]_{c_1} + [w']_{c_1}.$ 

Cas 5: Si  $b_{n-1} = 1, b'_n$  $n'_{n-1} = 0$  et  $b''_{n}$  $n-1$ <sup> $= 0$ </sup>:

Equivalent au cas  $3$ , en permutant les deux opérandes  $w$  et  $w'$ .

Cas 6: Si  $b_{n-1} = 1, b'_n$  $n'_{n-1} = 0$  et  $b''_n$  $n-1$ <sup> $\frac{n}{n-1}$ </sup>

Idem vis à vis du cas 4.

Cas 7: Si  $b_{n-1} = 1, b'_n$  $n_{n-1}' = 1$  et  $b''_n$  $n-1$ <sup> $= 0$ </sup>:

- $[w]_{ns} = [w]_{c_1} + 2^n 1$  et  $[w]_{c_1} \le 0$ .
- $[w']_{\text{ns}} = [w']_{c_1} + 2^n 1$  et  $[w']_{c_1} \le 0$ .
- $[w]_{ns}^{\prime\prime} = [w^{\prime\prime}]_{c_1}$  et  $[w^{\prime\prime}]_{c_1} \ge 0$ .
- L'addition a produit un report à la position  $n$ .

On a  $[w]_{ns} + [w']_{ns} \leq 2^n + 2^{n-1} - 1$ .

Or 
$$
[w]_{\text{ns}} + [w']_{\text{ns}} = [w]_{c_1} + [w']_{c_1} + 2^{n+1} - 2
$$
.

Donc,

$$
[w]_{c_1} + [w']_{c_1} \le 2^n + 2^{n-1} - 1 - 2^{n+1} + 2
$$
  
= -2<sup>n-1</sup> + 1.

La somme  $[w]_{c_1}$  +  $[w']_{c_1}$  n'est donc pas représentable sur *n* bits, sauf dans le cas particulier où elle vaut  $-2^{n-1}$  + 1.

→ dépassement arithmétique!

Cas 8: Si  $b_{n-1} = 1$ ,  $b'_{n-1} = 1$  et  $b''_{n-1} = 1$ :

- $[w]_{ns} = [w]_{c_1} + 2^n 1$ .
- $[w']_{\text{ns}} = [w']_{c_1} + 2^n 1$ .
- $[w]_{\text{ns}}^{\prime\prime} = [w^{\prime\prime}]_{c_1} + 2^n 1.$
- $\bullet$  L'addition a produit un report à la position  $n$ .

On a donc:

$$
[w'']_{c_1} = [w'']_{ns} - 2^n + 1
$$
  
= 
$$
[w]_{ns} + [w']_{ns} - 2^{n+1} + 1
$$
  
= 
$$
[w]_{c_1} + [w']_{c_1} - 1.
$$

#### Résumé

- Si  $b_{n-1} = b'_{n}$  $b'_{n-1} \neq b''_{n-1}$  $n^{\prime\prime}_{n-1}$ : Dépassement arithmétique.
- Sinon:
	- **–** Si l'addition a produit un report à la position  $n$ :

$$
[w'']_{c_1} = [w]_{c_1} + [w']_{c_1} - 1.
$$

**–** Sinon:

$$
[w'']_{c_1} = [w]_{c_1} + [w']_{c_1}.
$$

## Algorithme d'addition par complément à un

Pour calculer la somme de deux nombres représentés par complément à un sur *n* bits:

- 1. Additionner les deux suites de bits comme si elles représentaient des nombres non **signés**
- 2. Si l'opération précédente produit un report à la position  $n$  (ignoré), effectuer une deuxième addition pour ajouter 1 au résultat.
- 3. Si le signe des deux opérandes est identique et ne correspond pas à celui du résultat, signaler un dépassement arithmétique.

#### Exemples:

• Calcul de  $12 + (-34)$ :

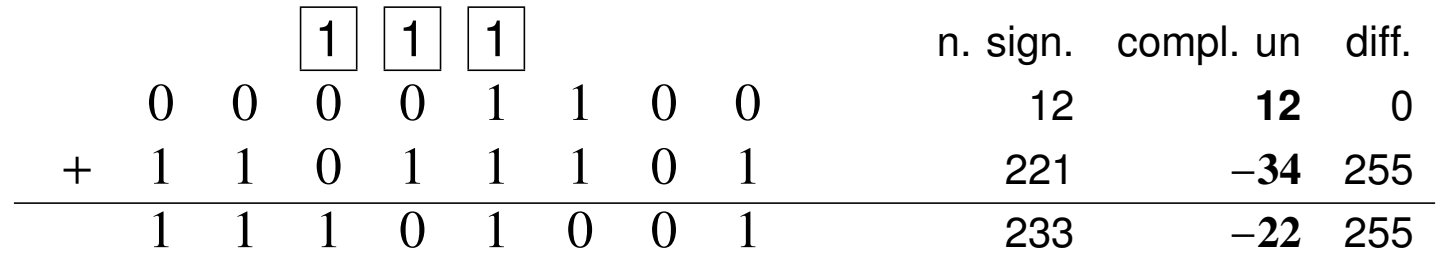

• Calcul de  $34 + (-12)$ :

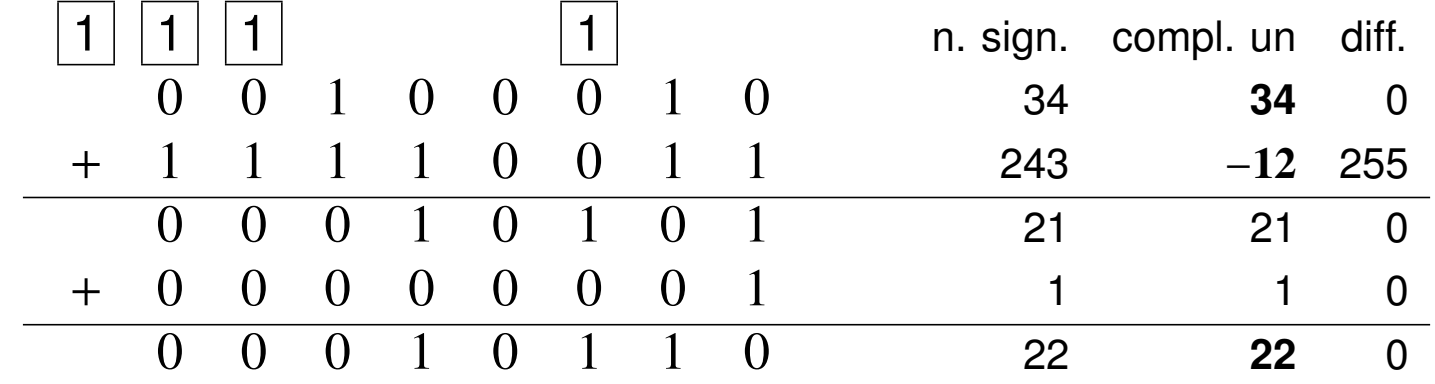

Note: Les étapes 2 et 3 de l'algorithme sont effectuées dans cet ordre pour gérer correctement le cas d'un résultat égal à −2<sup>n−1</sup> + 1:

Exemple: Calcul de  $(-120) + (-7)$ :

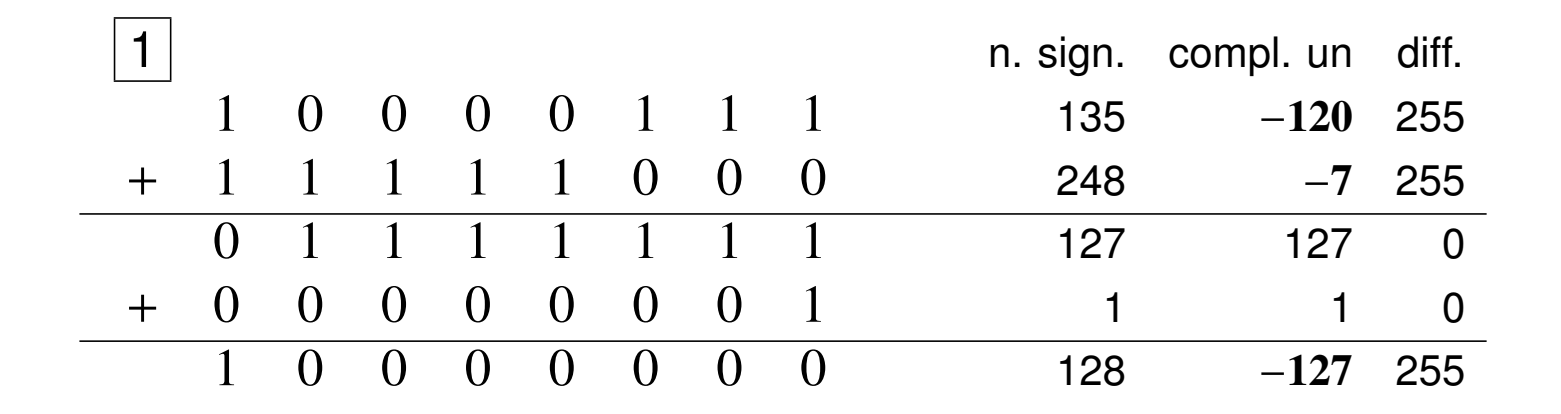

## La représentation par complément à deux

Idée: Par rapport au complément à un, décaler d'une unité la représentation des nombres négatifs permet d'éviter l'étape de correction dans l'algorithme d'addition.

Principes: La représentation d'un nombre v sur *n* bits est égale

- à la représentation entière non signée de *v* sur *n* bits si  $v \geq 0$ .
- à la représentation (négative) par complément à un de  $v + 1$  sur *n* bits si  $v < 0$ .

Exemples:

- La représentation sur 8 bits du nombre  $-42$  est égale à  $|11010110|$ .
- La représentation sur *n* bits du nombre −1 est égale à  $|111...1|$ .

En complément à deux, le nombre *v* représenté par la suite de bits  $b_{n-1}b_{n-2} \ldots b_0$  vaut

$$
-2^n b_{n-1} + \sum_{i=0}^{n-1} 2^i b_i.
$$

En effet,

• Si 
$$
b_{n-1} = 0
$$
: Alors,  $v = \sum_{i=0}^{n-1} 2^i b_i$ .

• Si  $b_{n-1} = 1$ : Alors,  $b_{n-1}b_{n-2} \ldots b_0$  est la représentation de  $v + 1$  par complément à un. On a donc

$$
v + 1 = -2^{n} + 1 + \sum_{i=0}^{n-1} 2^{i} b_{i}
$$
  

$$
v = -2^{n} + \sum_{i=0}^{n-1} 2^{i} b_{i}.
$$

#### L'arithmétique par complément à deux

Notation: On note  $[w]_{c_2}$  le nombre dont  $w = b_{n-1}b_{n-2}...b_0$  (avec *n* ≥ 1) est la représentation par complément à douve représentation par complément à deux.

Propriété:

- Si  $b_{n-1} = 0$ , alors  $[w]_{ns} = [w]_{c_2}$ .
- Si  $b_{n-1} = 1$ , alors  $[w]_{ns} = [w]_{c_2} + 2^n$ .

Par conséquent, on a

$$
\boxed{[w]_{\text{NS}} =_{2^n} [w]_{\mathcal{C}_2}},
$$

où "= $_k$ " désigne l'égalité modulo  $k.$ 

#### Notes:

• L'ensemble des nombres représentables par complément à deux sur  $n$  bits forme l'intervalle

$$
\boxed{[-2^{n-1},\ldots,2^{n-1}-1]}.
$$

• Le nombre zéro possède une seule représentation  $\boxed{000...0}$ .

## Quelques propriétés utiles

• On peut étendre la représentation d'un nombre vers davantage de bits en en répétant le bit de signe.

Considérons la représentation  $w = b_{n-1}b_{n-2}...b_0$ .

- Si  $b_{n-1} = 0$ , la propriété est évidente.

- Si  $b_{n-1} = 1$ , alors le nombre représenté par  $11b_{n-2}b_{n-3}\ldots b_0$  vaut

$$
-2^{n+1} + \sum_{i=0}^{n} 2^{i} b_{i} = -2^{n+1} + 2^{n} + \sum_{i=0}^{n-1} 2^{i} b_{i}
$$

$$
= -2^{n} + \sum_{i=0}^{n-1} 2^{i} b_{i}
$$

qui est bien la valeur encodée par w.

• La représentation d'un nombre  $v$  se termine par  $k$  bits nuls si et seulement si  $v$  est divisible par  $2^k$ .

En effet,

- Cette propriété est vraie pour les représentations non signées.
- Les représentations non signée et par complément à deux sur  $n$  bits sont égales modulo  $2^n$
- On a  $k \le n$ , donc deux nombres égaux modulo  $2^n$  sont aussi égaux modulo  $2^k$ .

• L'opposé d'un nombre représenté par complément à deux s'obtient en inversant chaque bit de sa représentation, et en ajoutant 1 au résultat.

Soit  $w = b_{n-1}b_{n-2} \ldots b_0$ . Si l'on inverse chaque bit, le nombre représenté v satisfait

$$
v =_{2^n} \sum_{i=0}^{n-1} 2^i (1 - b_i).
$$

On a donc

$$
v + 1 =_{2^{n}} 1 + \sum_{i=0}^{n-1} 2^{i} (1 - b_{i})
$$
  
=
$$
2^{n}} 1 + \sum_{i=0}^{n-1} 2^{i} - \sum_{i=0}^{n-1} 2^{i} b_{i}
$$
  
=
$$
2^{n}} 2^{n} - \sum_{i=0}^{n-1} 2^{i} b_{i}
$$
  
=
$$
2^{n} - \sum_{i=0}^{n-1} 2^{i} b_{i}
$$

qui est bien l'opposé du nombre représenté par *w*.

#### L'addition par complément à deux

Lorsqu'on calcule la somme non signée de deux suites de bits  $w = b_{n-1}b_{n-2} \ldots b_0$  et  $w' = b'_n$  $\int_{n-1}^{1} b'_n$  $n_{n-2} \ldots b_0$  $v_0'$ , on obtient un résultat  $w'' = b''_n$ .  $n-1$ <sup>*b*''</sup><sub>n</sub>  $\frac{n}{n-2} \ldots b_0''$  $_{0}^{\prime\prime}$  tel que  $[w'']_{\text{ns}} =_{2^n} [w]_{\text{ns}} + [w']_{\text{ns}}.$ 

Par ailleurs, on a

 $[w]_{c_2}$  =  $_{2^n}$  [*w*]<sub>ns</sub>,  $[w']_{c_2}$  = 2<sup>n</sup> [w']<sub>ns</sub> et  $[w'']_{c_2}$  = 2<sup>n</sup> [w']ns.

On en déduit

$$
[w'']_{c_2} =_{2^n} [w]_{c_2} + [w']_{c_2},
$$

qui montre que le même algorithme peut être employé pour additionner des nombres non signés et représentés par complément à deux.

#### Exemples:

• Calcul de  $12 + (-34)$ :

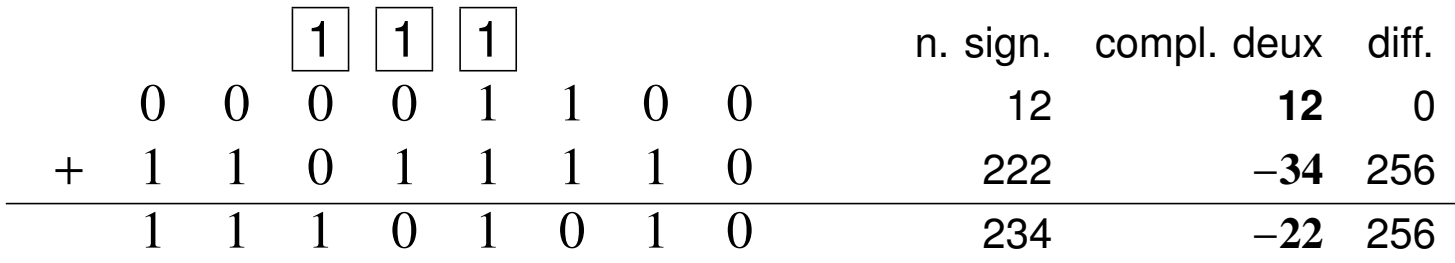

• Calcul de  $34 + (-12)$ :

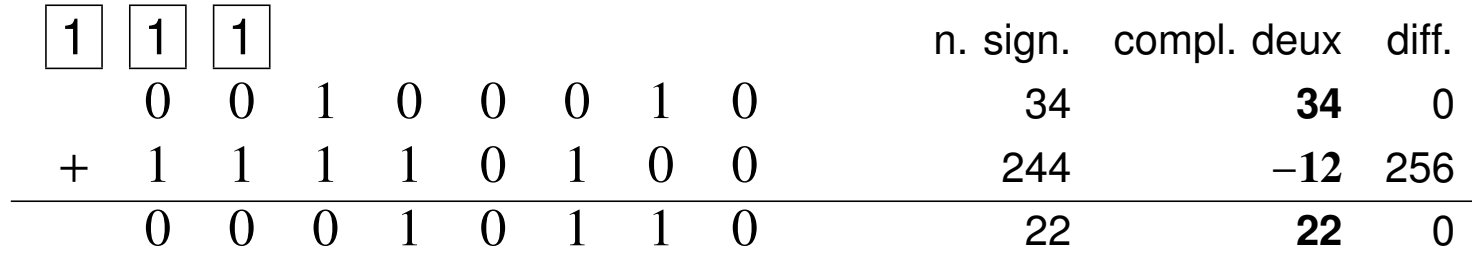

# La multiplication par complément à deux

**Principes:** 

- On procède de la même façon qu'avec les nombres non signés.
- Les opérandes et les produits partiels doivent être étendus sur le même nombre de bits (en en répétant le bit de signe).

### **Exemples**

• Calcul de  $(-12) \times 34$  sur 12 bits:

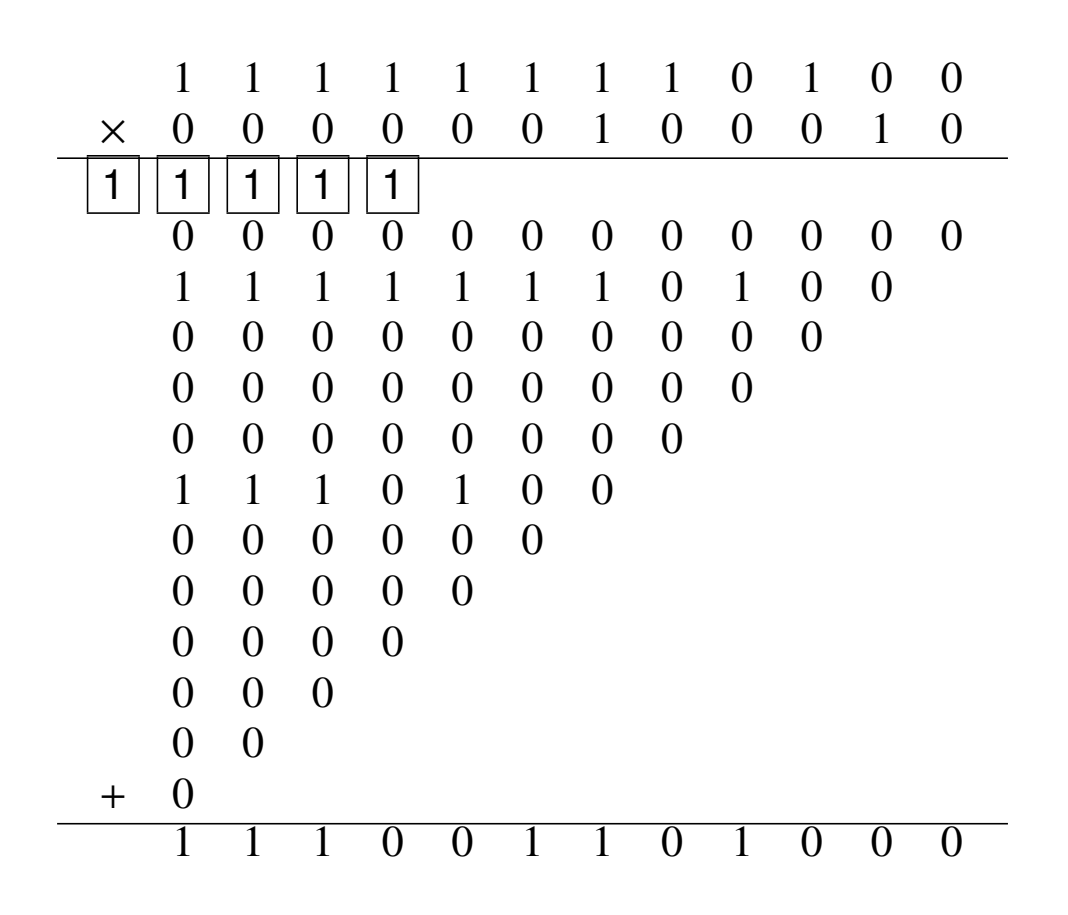

• Calcul de  $(-12) \times (-34)$  sur 12 bits:

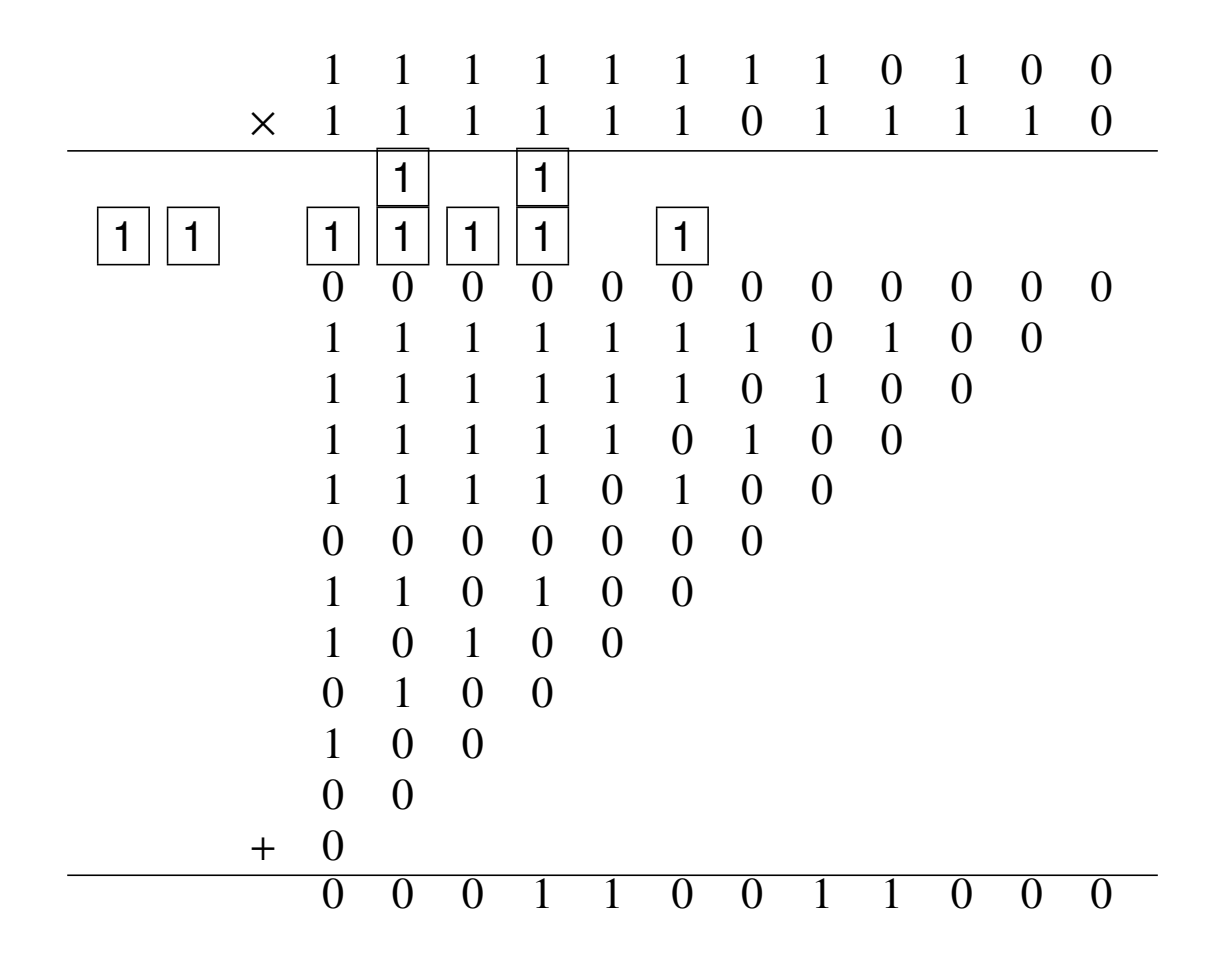

# Récapitulatif

Le tableau suivant reprend les différentes représentations des nombres entiers sur 4 bits:

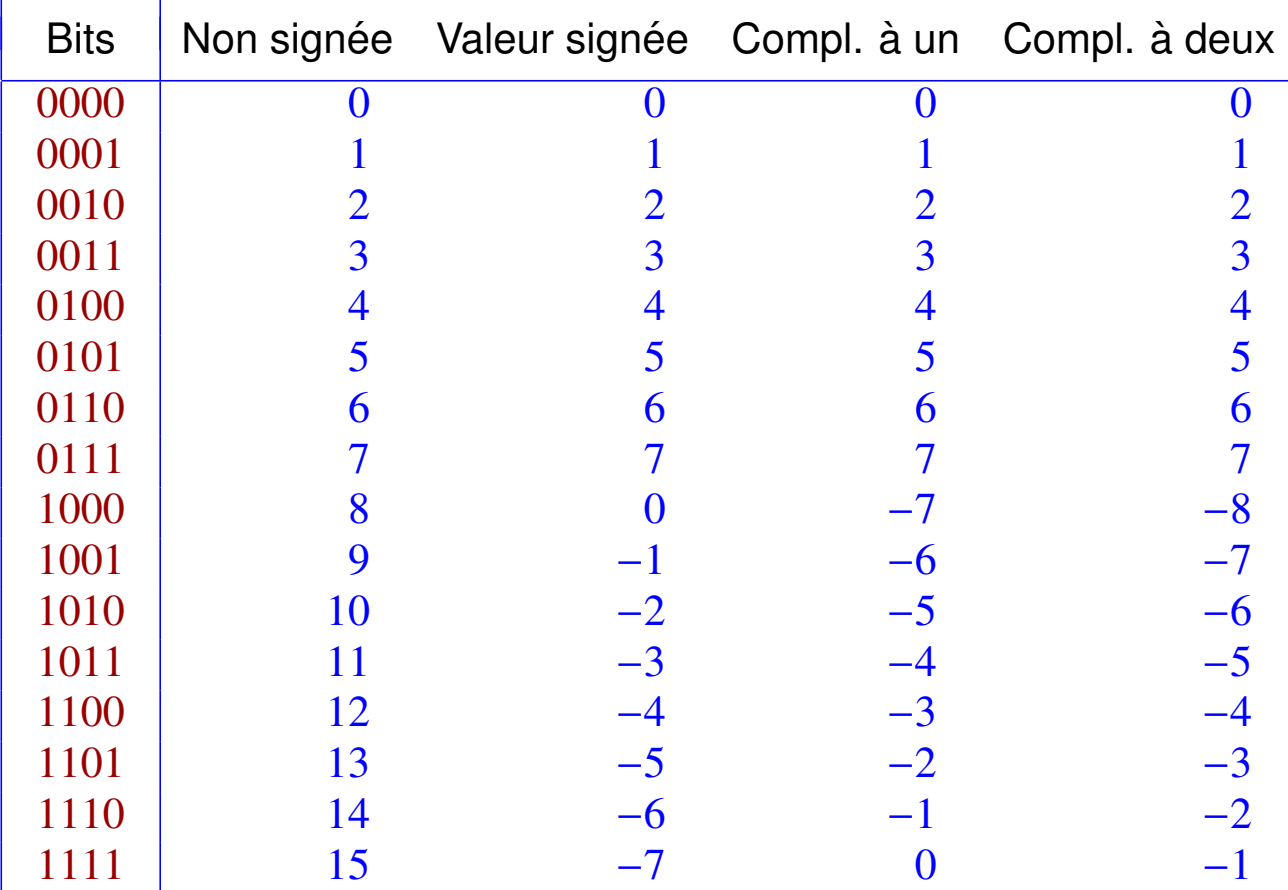

## La représentation des nombres réels

Problème: Pour représenter un réel arbitraire (même borné), une quantité infinie d'information est nécessaire.

Solution: Les représentations informatiques des réels seront approximées.

Conséquences:

- Les opérations manipulant les réels sont inévitablement imprécises.
- Les opérations arithmétiques augmentent en général le degré d'imprécision.
- Il faut tenir compte de cette imprécision lorsqu'on teste, par exemple, l'égalité de nombres réels.

## La représentation en virgule fixe

Principe: On introduit un séparateur entre une partie entière et une partie fractionnaire, à une position fixée.

Exemple (base 10):

$$
\text{poids:} \quad 10^2 \quad 10^1 \quad 10^0 \quad 10^{-1} \quad 10^{-2} \quad 10^{-3}
$$
\n
$$
\text{position:} \quad 2 \quad 1 \quad 0 \quad -1 \quad -2 \quad -3
$$
\n
$$
\boxed{1 \quad 2 \quad 3 \quad 4 \quad 5 \quad 6}
$$
\n
$$
1 \times 10^2 + 2 \times 10^1 + 3 \times 10^0 + 4 \times 10^{-1} + 5 \times 10^{-2} + 6 \times 10^{-3}
$$
\n
$$
= 1 \times 100 + 2 \times 10 + 3 \times 1 + 4 \times \frac{1}{10} + 5 \times \frac{1}{100} + 6 \times \frac{1}{1000}
$$
\n
$$
= 123,456.
$$

#### La virgule fixe en binaire

Exemple:

poids: 
$$
2^4
$$
  $2^3$   $2^2$   $2^1$   $2^0$   $2^{-1}$   $2^{-2}$   $2^{-3}$   
position: 4 3 2 1 0 -1 -2 -3  

$$
\boxed{0 \mid 1 \mid 0 \mid 1 \mid 0 \mid 1 \mid 1 \mid 0}
$$

$$
0 \times 2^4 + 1 \times 2^3 + 0 \times 2^2 + 1 \times 2^1 + 0 \times 2^0 + 1 \times 2^{-1} + 1 \times 2^{-2} + 0 \times 2^{-3}
$$
  
= 8 + 2 +  $\frac{1}{2}$  +  $\frac{1}{4}$   
= 10,75.

Propriété: S'il y a *k* bits après le séparateur, alors le nombre représenté vaut 1 2 *k* fois le nombre entier représenté par la même suite de bits.

Illustration: Le nombre entier représenté par  $\boxed{01010110}$  vaut 86, et l'on a bien

$$
10,75 = \frac{1}{8} \times 86.
$$

### Les nombres signés en virgule fixe

La représentation en virgule fixe est donc équivalente à une réprésentation entière à un facteur près.

Le choix du procédé utilisé pour représenter les entiers reste libre. En pratique, on choisit

- la représentation non signée pour les nombres non signés.
- la représentation par complément à deux pour les nombres signés.

Exemple: Sur 8 bits avec 2 chiffres après la virgule,  $-24,25$  se représente  $\vert 10011111 \vert$ . En effet,

$$
-24,25 = \frac{1}{2^2}(-97)
$$
  
=  $\frac{1}{2^2}(-2^8 + 159)$ , et  
[10011111]<sub>ns</sub> = 159.

## L'addition en virgule fixe

Procédure:

1. On décale les opérandes de façon à faire co incider leurs positions.

Ce décalage s'effectue toujours vers la droite, et peut conduire à perdre les bits les moins significatifs des représentations.

2. On additionne les représentations alignées à l'aide du même algorithme que pour les entiers non signés.

Exemple: Calcul sur 8 bits de 5,5 (2 bits après la virgule)  $+ (-5,625)$  (4 bits après la virgule):

$$
5,5: \boxed{0 \mid 0 \mid 0 \mid 1 \mid 0 \mid 1 \mid 1 \mid 0}
$$
\n
$$
-5,625: \boxed{1 \mid 0 \mid 1 \mid 0 \mid 0 \mid 1 \mid 1 \mid 0}
$$

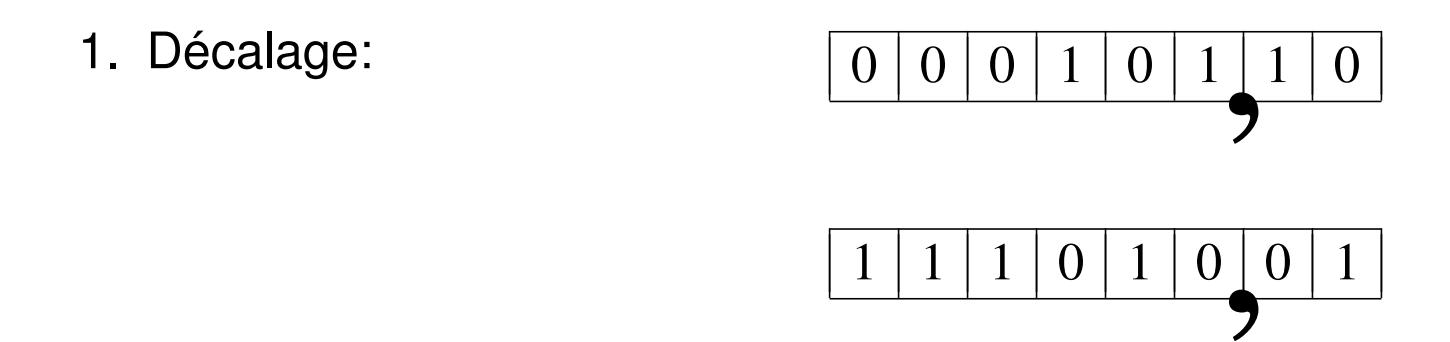

ノ<br>l g Rappel: Pour étendre les représentations vers la gauche, il faut en répéter le bit de signe.

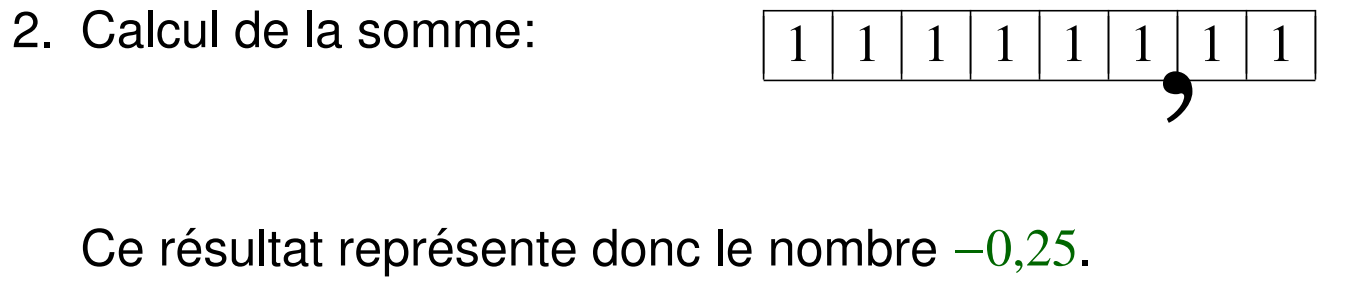

Ce résultat représente donc le nombre  $-0,25$ .

## La virgule flottante

Problème: La virgule fixe n'est pas adaptée aux applications où la grandeur des nombres représentés est très variable.

Exemple: Masse d'un corps exprimée en kg:

- $\approx$  40 chiffres après la virgule en physique des particules.
- $\approx$  40 chiffres avant la virgule en astronomie.

Solution: Dissocier la représentation des chiffres significatifs d'un nombre de celle de la grandeur de celui-ci. Un nombre réel v sera exprimé sous la forme

$$
v = m \times r^e,
$$

**o**ù

- *r* est la base,
- *m* est la mantisse (en virgule fixe),
- *e* est l'exposant (entier).

Exemple: Masse d'un électron:

$$
\approx 9,109 \times 10^{-31} \text{ kg}
$$

Propriétés:

- La base est égale à 10 pour la notation scientifique usuelle, et à 2 pour les représentations informatiques.
- Les valeurs possibles de l'exposant déterminent l'intervalle des valeurs représentables.
- Le nombre de bits choisi pour représenter la mantisse caractérise la précision avec laquelle les nombres sont représentés.

# Le standard IEEE 754

Ce standard, très utilisé, définit plusieurs procédés de représentation, dont

· la simple précision:

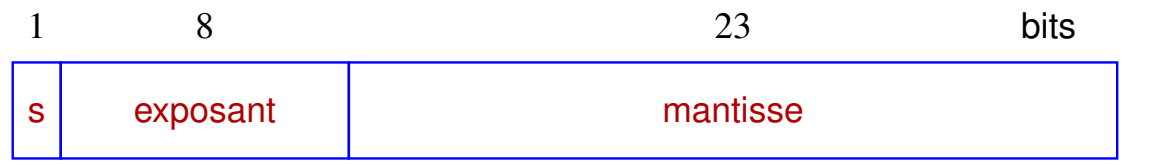

· la double précision:

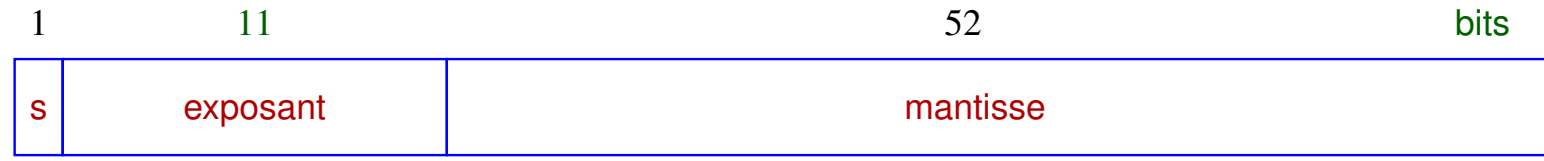

Le champ s est un bit de signe. Comme dans le cas des entiers, il vaut 0 pour les nombres positifs et 1 pour les nombres négatifs.

## L'encodage de l'exposant

L'exposant d'un nombre est représenté de la façon suivante:

• Simple précision: Un exposant *e* est encodé par la représentation entière non signée sur 8 bits du nombre *e* + 127.

L'intervalle des exposants représentables est donc

[−127, . . . , 128].

• Double précision: Un exposant *e* est encodé par la représentation entière non signée sur 11 bits du nombre *e* + 1023.

L'intervalle des exposants représentables est donc

[−1023, . . . , 1024].

#### L'encodage de la mantisse

Le procédé d'encodage de la mantisse diffère suivant la valeur de l'exposant.

Premier cas: L'exposant n'est pas égal à une valeur extrême ( − 127 ou 128 pour la simple précision,  $-1023$  ou 1024 pour la double précision).

On dit alors que la mantisse est normalisée.

Dans ce cas, la mantisse *m* représentée par  $b_1b_2 \ldots b_n$  (avec  $n = 23$  pour la simple précision et  $n = 52$  pour la double précision) vaut

$$
|m| = 1 + \sum_{i=1}^{n} 2^{-i} b_i.
$$
  
1 | b<sub>1</sub> | b<sub>2</sub> | b<sub>3</sub> | ... | b<sub>n</sub>

フ<br>e l Corollaire: Pour une mantisse normalisée  $m$ , on a  $1 \le |m| < 2$ .

#### Exemple

Calcul de la représentation en simple précision de  $-7,5$ :

- Ce nombre est négatif, donc le bit de signe est égal à  $|1|$ .
- Afin d'obtenir une mantisse normalisée, il faut choisir un exposant égal à 2. On obtient alors

$$
|m|=\frac{7,5}{2^2}=1,875,
$$

qui satisfait bien  $1 \leq |m| < 2$ .

- La représentation de l'exposant est égale à la représentation entière non signée sur  $8$ bits du nombre  $2 + 127 = 129$ , soit  $|10000001|$ .
- On a

$$
1,875 = 1 + 2^{-1} + 2^{-2} + 2^{-3}.
$$

La mantisse est donc représentée par la suite de bits

11100000000000000000000
#### Les mantisses dénormalisées

Deuxième cas: L'exposant est égal à sa valeur minimale ( $-127$  pour la simple précision et  $-1023$  pour la double précision).

On dit alors que la mantisse est dénormalisée.

Dans ce cas, la mantisse *m* représentée par  $b_1b_2 \ldots b_n$  vaut

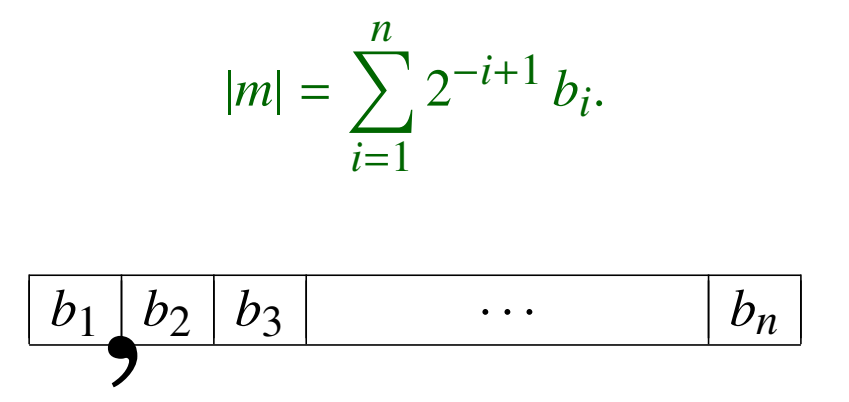

フ<br>dér Corollaire: Pour une mantisse dénormalisée  $m$ , on a  $0 \le |m| < 2$ .

# Exemple

Calcul de la représentation en simple précision de  $2^{-140}$ :

- Le bit de signe est égal à  $\boxed{0}$ .
- Aucun exposant représentable ne conduit à une mantisse normalisée. On choisit donc un exposant égal à  $-127$ , dont la représentation est  $\vert 00000000 \vert$ .
- On a

$$
|m| = \frac{2^{-140}}{2^{-127}} = 2^{-13},
$$

qui satisfait bien  $0 \leq |m| < 2$ .

• La mantisse est représentée par la suite de bits

00000000000001000000000 .

# L'utilité des mantisses dénormalisées

Les mantisses dénormalisées permettent de représenter des nombres plus petits en valeur absolue qu'avec les mantisses normalisées, au prix d'une diminution de précision.

Cas particulier: Représentation du nombre zéro:

- La mantisse est nécessairement dénormalisée. L'exposant prend donc sa plus petite valeur possible, et se représente  $\vert 000 \ldots 0 \vert$ .
- La mantisse est égale à 0, et se représente  $|000...0|$ .
- Le bit de signe est quelconque.

Il y a donc deux représentations de zéro:

- $|000 \ldots 0|$  (zéro positif), et
- $|100...0|$  (zéro négatif).

#### Les valeurs spéciales

Troisième cas: L'exposant est égal à sa valeur maximale  $(128$  pour la simple précision et 1024 pour la double précision).

Cette situation sert à encoder des valeurs spéciales, qui représentent des résultats qui ne correspondent pas à un nombre réel:

- Si tous les bits de la mantisse sont égaux à  $0:$  La représentation indique un dépassement
	- **–** vers les valeurs positives si le bit de signe est 0 (infini positif).
	- **–** vers les valeurs négatives si le bit de signe est 1 (infini négatif).
- Si au moins un bit de la mantisse est égal à  $1:$  La représentation correspond à une valeur indéfinie: NaN (Not a Number).

# Les nombres représentables

L'ensemble des réels représentables à l'aide d'un nombre de bits donné ne forme pas un intervalle: Comme les réels ne sont représentés qu'avec une précision limitée, l'ensemble des réels représentables n'est pas un continuum.

Il est cependant utile de connaître les bornes des intervalles contenant les réels représentables. La situation est la suivante:

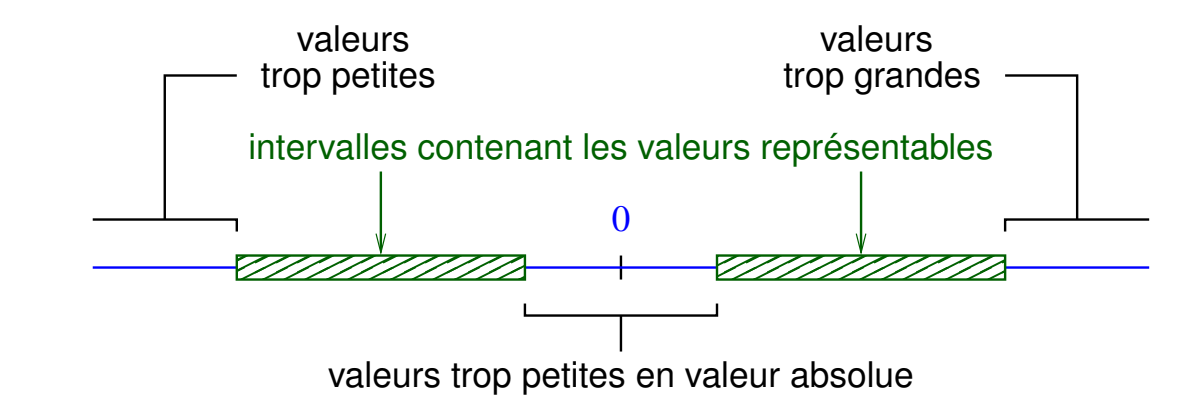

Plus grande valeur absolue représentable  $max<sub>v</sub>$ :

• Simple précision: L'exposant est égal à 127 et la mantisse à  $2 - 2^{-23}$ .

 $\longrightarrow$  *max*<sub>*v*</sub> ≈ 3,403 × 10<sup>38</sup>.

• Double précision: L'exposant est égal à 1023 et la mantisse à  $2 - 2^{-52}$ .

 $\longrightarrow$  *max*<sub>*v*</sub>  $\approx 1,798 \times 10^{308}$ .

Plus petite valeur strictement positive représentable  $min_v$ :

• Simple précision: L'exposant est égal à  $-127$  et la mantisse à  $2^{-22}$ .

 $\longrightarrow$  *min*<sub>*v*</sub> ≈ 1,401 × 10<sup>-45</sup>.

• Double précision: L'exposant est égal à  $-1023$  et la mantisse à  $2^{-51}$ .

 $\longrightarrow$  *min*<sub>*v*</sub> ≈ 4,941 × 10<sup>-324</sup>.

#### L'addition en virgule flottante

L'addition de deux nombres  $v_1 = m_1 \times 2^{e_1}$  et  $v_2 = m_2 \times 2^{e_2}$  s'effectue de la façon suivante (on suppose  $|e_1| \leq |e_2|$ ):

1. On remplace  $e_1$  par  $e'_1$  $t'_1 = e_2$ , et  $m_1$  par  $m'_1$  $'_{1} = m_{1} 2^{e_{1}-e_{2}}.$ 

Note: Cela peut conduire à perdre un certain nombre de bits de la représentation de  $m_1$ , ou à dénormaliser cette mantisse.

- 2. On remplace chaque mantisse négative par son complément à deux.
- 3. On calcule la somme *m* des deux mantisses en virgule fixe.
- 4. Si le résultat est négatif, on le remplace par son complément à deux.
- 5. On normalise  $m \times 2^{e_1'}$  $1$  de manière à obtenir une mantisse normalisée ou dénormalisée.

Note: Cette opération peut conduire à détecter un dépassement.

#### La multiplication en virgule flottante

La multiplication de deux nombres  $v_1 = m_1 \times 2^{e_1}$  et  $v_2 = m_2 \times 2^{e_2}$  s'effectue grâce à l'algorithme suivant:

- 1. On détermine le signe du produit.
- 2. On calcule la somme  $e_1 + e_2$  en arithmétique entière.

Note: Cela peut conduire à détecter un dépassement, ou à effectuer un arrondi vers zéro .

- 3. On calcule le produit  $m = m_1 \times m_2$  en virgule fixe.
- 4. On normalise si nécessaire le résultat  $m \times 2^e$ , de la même façon que pour l'addition.

#### La représentation de textes

Il existe plusieurs standards d'encodage des caractères alphanumériques.

#### Le code ASCII

Ce standard est à la base d'une grande majorité des encodages actuellement utilisés.

#### **Principes:**

- Un caractère est encodé à l'aide de 7 bits d'information. On attribue donc à chaque symbole un code dans l'intervalle  $[0, \ldots, 127]$ .
- Les codes de 0x00 à 0x1F représentent des caractères de contrôle. Leur interprétation peut dépendre du système utilisé.

• Les codes de  $0x20$  à  $0x3F$  correspondent aux symboles mathématiques, à la ponctuation et aux chiffres. Le code du chiffre *n* est égal à 0x3*n*.

Remarque: La valeur d'un chiffre est donc égale aux quatre bits de poids faible de son code.

- Les codes de  $0x40$  à  $0x5F$  contiennent les lettres majuscules et quelques symboles spéciaux. Les lettres sont classées par ordre alphabétique et possèdent des codes consécutifs, ce qui facilite les opérations de comparaison entre chaînes de caractères.
- Les codes de  $0x60$  à  $0x7F$  contiennent les lettres minuscules, un caractère de contrôle  $(0x7F)$  et quelques symboles spéciaux.

Note: Les codes d'une même lettre majuscule et minuscule partagent les mêmes cinq bits de poids faible.

#### Table des caractères imprimables ASCII:

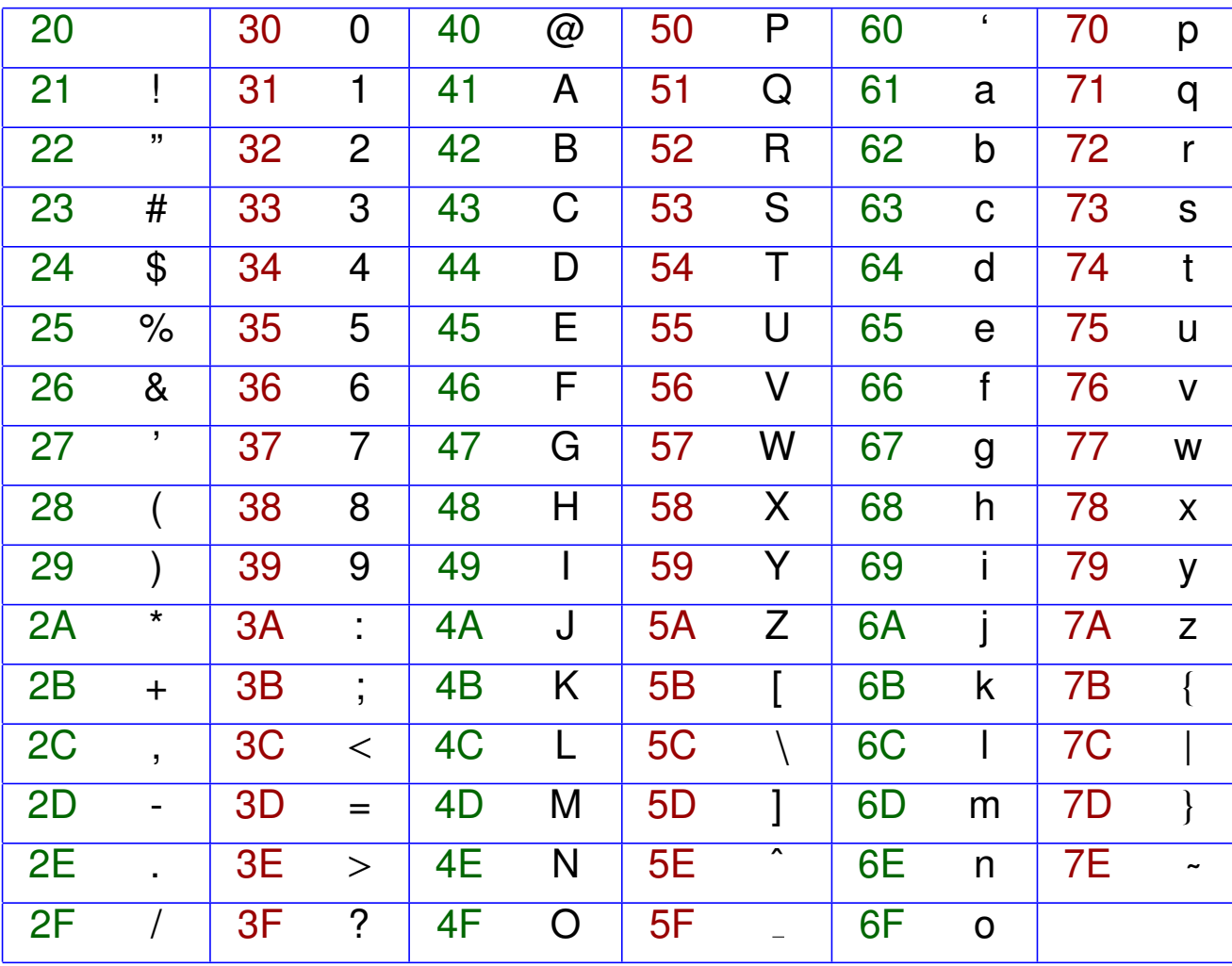

# Le standard ISO 8859-1

Les ordinateurs modernes manipulent les données par groupes de 8 bits. Par rapport à l'ASCII, un bit supplémentaire permet de représenter 128 caractères de plus.

Le standard ISO 8859 regroupe une quinzaine d'encodages couvrant les symboles les plus utilisés par les langues occidentales:

- Les 128 premiers caractères (bit de poids fort égal à  $\theta$ ) coïncident avec le code ASCII.
- Les 128 caractères supplémentaires diffèrent pour chaque variante du standard.
- La variante la plus utilisée, ISO 8859-1 ou ISO latin1, est un bon compromis pour les applications encodant chaque caractère sur un octet.

# **Unicode**

L'écriture de certaines langues nécessite plus de 256 symboles (p.ex.: chinois, japonais,  $coréen, \ldots$ ).

Le standard Unicode a été introduit afin d'unifier la représentation de tous les systèmes d'écriture actuels et historiques.

#### Propriétés:

- La version actuelle d'Unicode (15.1.0, septembre 2023) définit 149813 symboles.
- Les 256 premiers codes sont ceux du standard ISO 8859-1.
- Les codes appartiennent à l'intervalle  $[0, 0x10$ FFFF]. La représentation d'un caractère nécessite donc 21 bits.
- Le symbole de code  $k$  est noté  $U + k$ , où  $k$  est écrit en hexadécimal.

Exemple: le symbole " $\in$ " correspond à U+20AC.

# La compression UTF-8

L'inconvénient d'Unicode est que cet encodage est inefficace lorsque la majorité des caractères d'un texte sont représentables en ASCII ou en ISO 8859-1.

La compression UTF-8 vise à pallier cet inconvénient, en encodant chaque symbole à l'aide d'un nombre variable d'octets. L'hypothèse est que les codes de petite valeur sont les plus fréquents.

Principe: La représentation du symbole U+k dépend de l'intervalle auquel appartient k:

• Si  $k \in [0, 0x7F]$ : Le caractère est représenté par l'octet

 $\frac{0b_6b_5...b_0}{b_6b_5...b_0},$ 

où  $b_6b_5\ldots b_0$  est l'encodage binaire non signé de *k*.

• Si  $k \in [0x80, 0x7FF]$ : Le caractère est représenté par les deux octets

 $110b_{10}b_9...b_6||10b_5b_4...b_0|,$ 

où  $b_{10}b_9 \ldots b_0$  est l'encodage binaire non signé de  $k$ .

• Si  $k \in [0x800, 0x$ FFFF]: Le caractère est représenté par les trois octets

 $1110b_{15}b_{14}b_{13}b_{12}$   $\parallel$   $10b_{11}b_{10} \ldots b_{6}$   $\parallel$   $10b_{5}b_{4} \ldots b_{0}$  $\parallel$ ,

où  $b_{15}b_{14} \ldots b_0$  est l'encodage binaire non signé de  $k$ .

• Si  $k \in [0x10000, 0x10$ FFFF]: Le caractère est représenté par les quatre octets

 $11110b_{20}b_{19}b_{18}$   $\|10b_{17}b_{16}...b_{12}$   $\|10b_{11}b_{10}...b_{6}$   $\|10b_{5}b_{4}...b_{0}$ ,

où  $b_{20}b_{19} \ldots b_0$  est l'encodage binaire non signé de  $k$ .

Exemple: Pour U+20AC ("€"), on a  $k = 0$ x20AC  $\in [0x800, 0x$ FFFF]. En binaire, 0x20AC s'écrit 0010 0000 1010 1100. Ce symbole est donc représenté par les trois octets

1110 0010 | 1000 0010 | 1010 1100 |,

 $c$ 'est-à-dire  $\|$  E2  $\|$  82  $\|$  AC  $\|$  en hexadécimal.

Chapitre 3

# La structure d'un ordinateur

#### Les composants d'un ordinateur

Un ordinateur contient:

- un ou plusieurs processeur(s) (Central Processing Unit, CPU), exécutant les programmes.
- de la mémoire pour retenir les programmes et les données.
- un générateur d'horloge imposant le rythme d'exécution des instructions.
- un ensemble de périphériques: carte graphique (Graphics Processing Unit, GPU), carte(s) réseau, carte son, ...
- des contrôleurs gérant les flux de données.
- des bus de communication.

# Exemple d'organisation

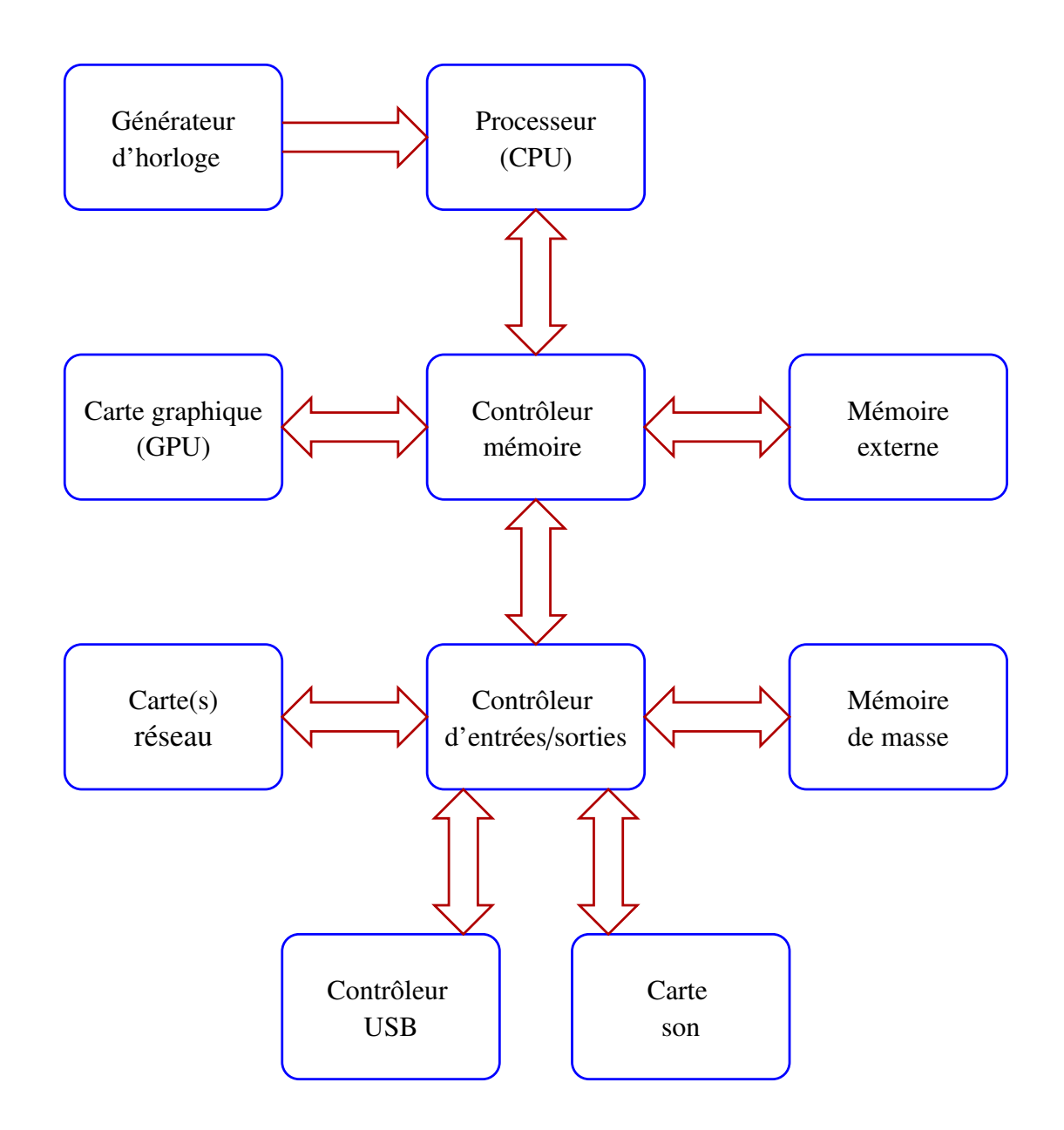

# La mémoire vive

Le terme mémoire est très général, et désigne tous les composants capables de retenir de l'information.

La mémoire vive (Random-Access Memory, RAM) est un type de mémoire pour lequel

- la consultation et la modification de n'importe quelle partie de son contenu sont possibles de façon illimitée.
- Son contenu est préservé tant que l'ordinateur reste sous tension.
- le taux de transfert (nombre d'octets lus ou écrits par seconde) est élevé.
- · la latence (délai avant la fin d'une opération) est faible.

#### Les utilisations de la mémoire vive

Dans un ordinateur, la mémoire vive est présente à plusieurs endroits:

- en tant que mémoire externe, pour retenir des données et des programmes.
- dans le processeur lui-même, en tant que registres.
- comme mémoire cache pour accélérer les accès du processeur à la mémoire externe.
- $\bullet$  dans les périphériques  $\bullet$

Deux technologies sont principalement employées:

- Mémoire statique (SRAM): L'information est retenue par des boucles de feedback.
- Mémoire dynamique (DRAM): L'information est représentée par la charge de condensateurs.

# La mémoire morte

La mémoire morte *(Read-Only Memory, ROM)* est un type de mémoire dont le contenu ne peut pas être modifié pendant son fonctionnement normal.

Elle est employée pour mémoriser les données et les programmes qui ne doivent pas changer au cours de la vie du système, par exemple:

- le programme de démarrage d'un ordinateur personnel.
- les polices de caractères d'une console.
- le logiciel d'un système embarqué.

#### Les technologies de mémoire morte

- $\bullet$  Certains composants ont un contenu fixé à la fabrication.
- Les composants OTP (One-Time Programmable) sont programmables une seule fois.
- Les EPROM (Erasable Programmable ROM) et EEPROM (Electrically Erasable PROM) peuvent être reprogrammés, grâce à un mécanisme capable d'effacer leur contenu.
- La mémoire Flash est similaire à l'EEPROM, mais implémente un mécanisme d'effaçage plus flexible.

Dans les deux derniers cas, l'opération de reprogrammation est relativement lente, et ne peut être effectuée qu'un nombre limité de fois.

#### La mémoire de masse

La mémoire de masse sert à retenir les données et les programmes qui doivent être préservés lorsque l'ordinateur est éteint, et qui peuvent potentiellement être modifiés.

Les deux principales technologies actuellement utilisées sont:

• les disques durs (Hard-Disk Drives, HDDs).

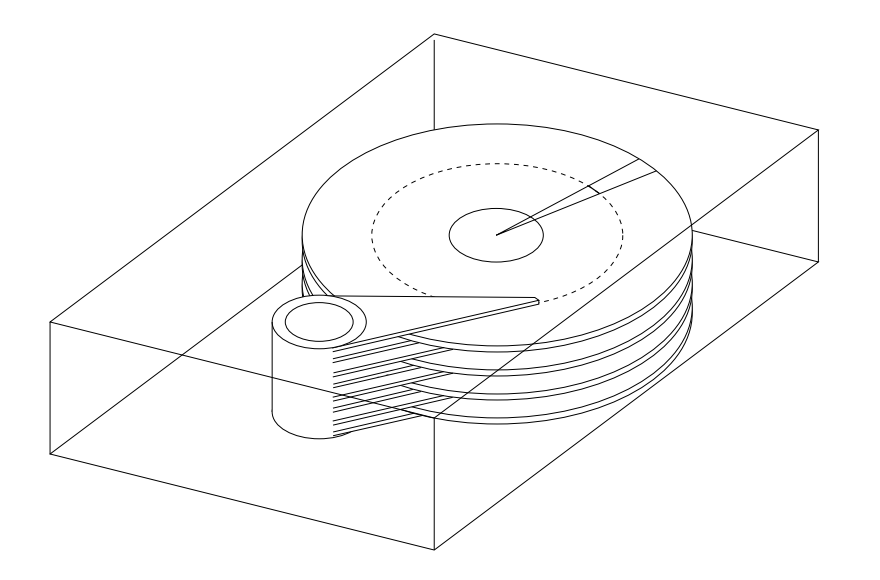

• la mémoire flash (Solid-State Drives, SSDs).

#### L'adressage

La mémoire vive et la mémoire morte sont organisées de la façon suivante:

- Les données sont mémorisées dans des cellules de taille fixe.
- Chaque cellule est identifiée par son adresse.
- L'ensemble des adresses possibles forme l'espace d'adressage.

Exemple: Architecture x86-64 (PC):

- Chaque cellule contient 8 bits.
- L'adressage s'effectue sur 64 bits. L'espace d'adressage correspond donc à l'intervalle

 $[0, 2^{64} - 1].$ 

La notion d'adresse est liée au concept de pointeur rencontré en programmation.

Exemple:

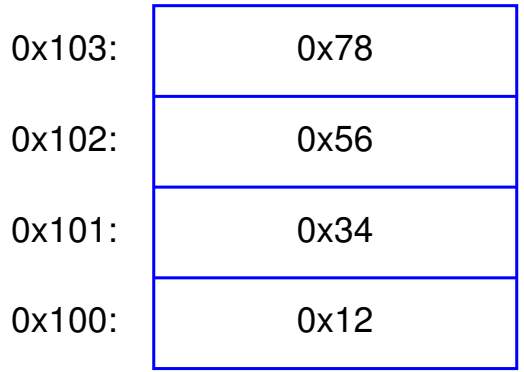

La cellule d'adresse 0x100 contient l'octet 0x12. On dit alors que 0x100 pointe vers 0x12.

#### Le stockage de données sur plus d'une cellule

Si une donnée doit être mémorisée sur plus d'une cellule, on la découpe en blocs placés dans des cellules consécutives de la mémoire.

Il y a deux façon de le faire. Les cellules d'adresse croissante énumèrent les blocs

- depuis le poids faible vers le poids fort: représentation petit-boutiste *(little-endian)*.
- depuis le poids fort vers le poids faible: représentation gros-boutiste (big-endian).

Exemple: Représentation de  $0x12345678$  sur des cellules de 8 bits, à partir de l'adresse 0x100:

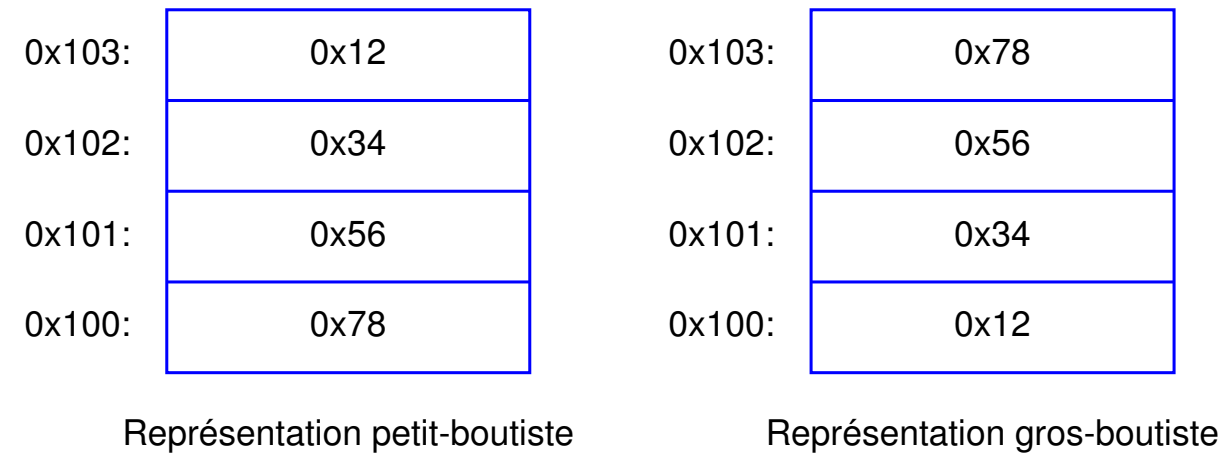

# **L'alignement**

Même si la mémoire est organisée en octets, les échanges entre le processeur et la mémoire externe s'effectuent par blocs de plus grande taille (p.ex., 32, 64 ou 128 bits).

Il faut parfois en tenir compte lors de la programmation: Une donnée représentée sur *n* octets, où *n* est une puissance de 2, est dite alignée si son adresse est un multiple de *n*.

Certaines architectures (p.ex., MIPS), interdisent les transferts de données non alignées. Pour d'autres (p.ex., x86-64), de tels transferts sont possibles, mais sont inefficaces.

#### Le processeur

Le processeur est le composant de l'ordinateur responsable de l'exécution des programmes.

Les programmes que le processeur peut traiter doivent être exprimés en code machine.

Deux modèles d'architecture existent:

• Modèle Von Neumann: Les programmes et les données partagent le même espace d'adressage:

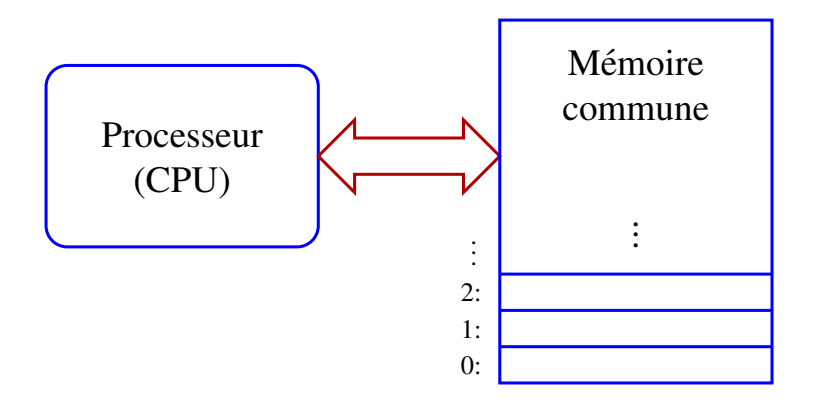

• Modèle Harvard: Les programmes et les données sont placés dans des mémoires séparées:

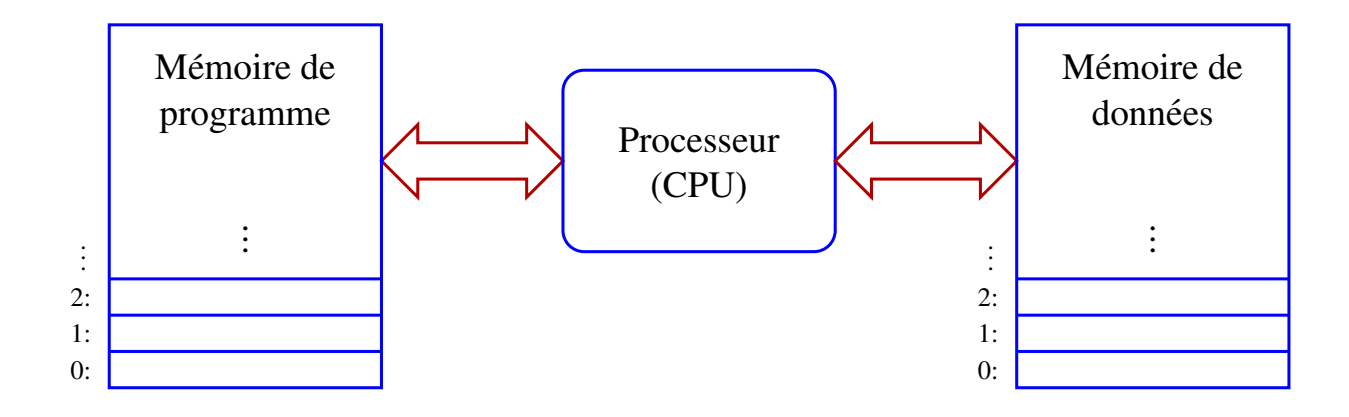

# La structure d'un processeur

Organisation typique d'un processeur (à un niveau d'abstraction élevé):

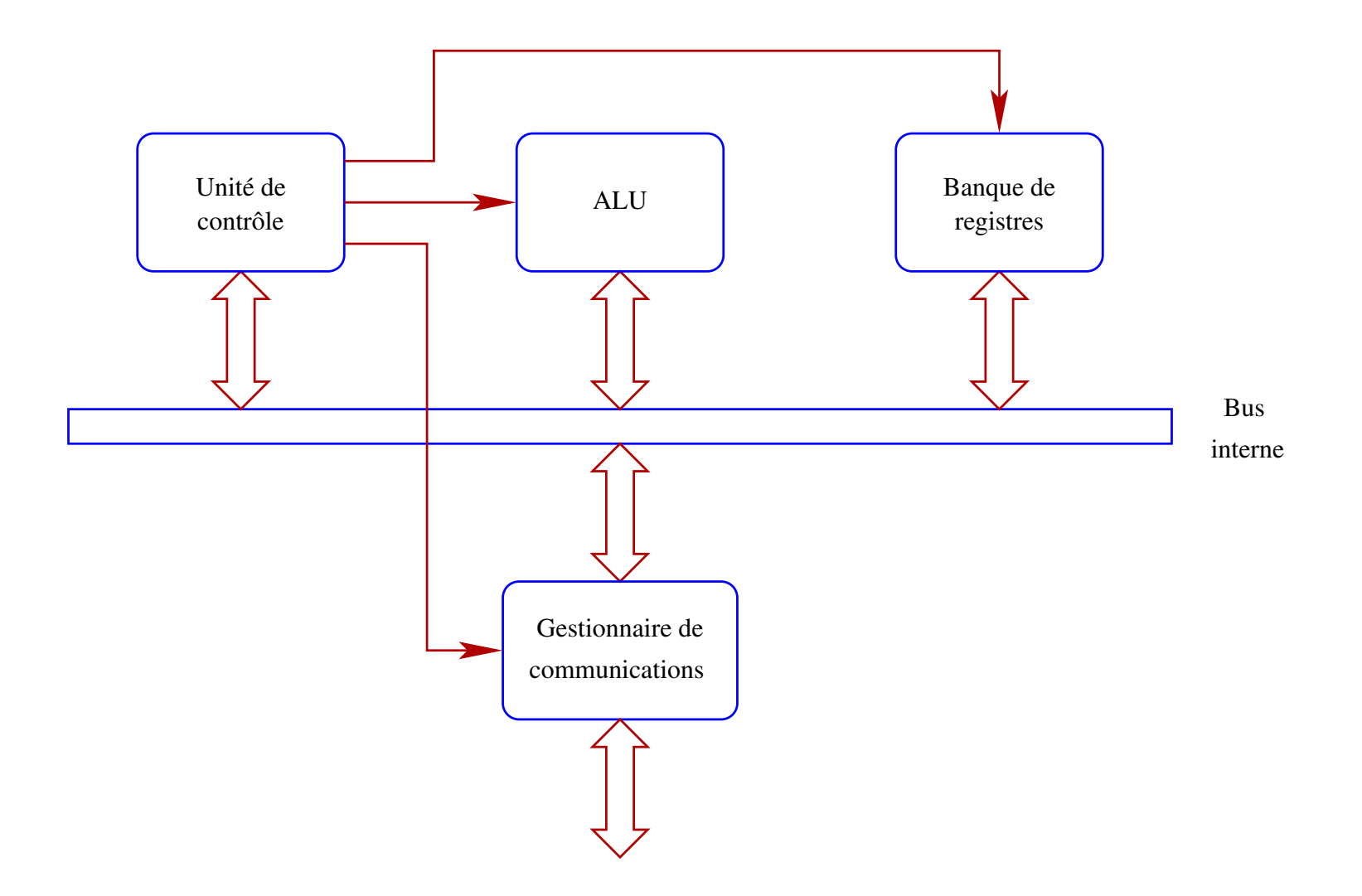

• La banque de registres est une petite quantité de mémoire vive, utilisée comme espace de travail.

L'ensemble des registres disponibles dépend de l'architecture du processeur.

• L'unité arithmétique et logique *(Arithmetic Logic Unit, ALU)* est le composant chargé de traiter l'information.

Selon l'architecture, les opérations qu'il peut effectuer peuvent inclure

- **–** les opérations arithmétiques sur les nombres entiers: addition, soustraction, multiplication, division, . . . .
- **–** le traitement de nombres réels (Floating-Point Unit, FPU): addition, soustraction, multiplication, division, racine carrée, logarithmes, fonctions trigonométriques, ...
- **–** les opérations logiques (opérateurs booléens, décalages, manipulation de bits).
- Le bus interne est un canal de communication entre les composants du processeur. Sa taille (habituellement 8, 16, 32 ou 64 bits) est une caractéristique importante de l'architecture.
- Le gestionnaire de communications relie le bus interne à l'interface extérieure du processeur.

Il est notamment responsable de gérer les échanges de données avec la mémoire et les périphériques.

• L'unité de contrôle est responsable de l'exécution des instructions, en commandant les autres composants.

Le jeu d'instructions disponibles est défini par l'architecture.

#### Le code machine

Les programmes rédigés dans un langage de programmation tel que C, C++, Java ou Python ne peuvent pas être directement exécutés par le processeur; ils doivent être préalablement traduits en code machine.

Deux mécanismes sont possibles:

- Un interpréteur traduit chaque instruction au moment où elle doit être exécutée.
- Un compilateur traduit le programme en code machine une fois pour toutes.

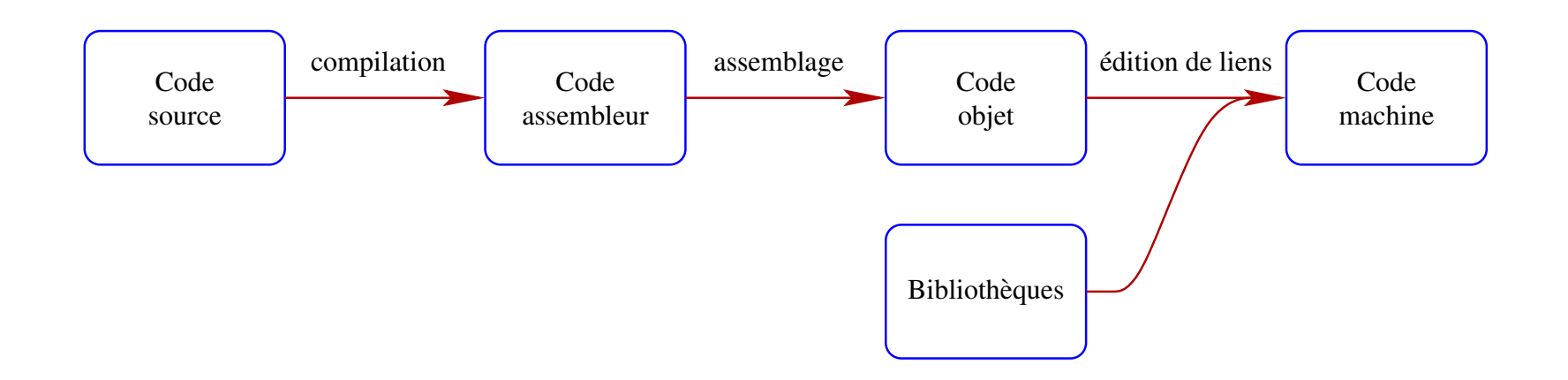

# La production de code machine

1. Compilation: Le code source est traduit en code assembleur par un compilateur.

Le code assembleur est composé d'instructions que le processeur peut effectuer, mais il est exprimé dans un format lisible.

2. Assemblage: Le code assembleur est traduit en code objet.

Celui-ci est similaire au code machine, mais peut contenir des références incomplètes vers du code extérieur (p.ex., des sous-routines), ainsi qu'être fragmenté en plusieurs modules.

3. Edition de liens: Le code objet est combiné avec du code issu de bibliothèques (librairies) pour obtenir le code machine exécutable.

# Les registres de contrôle

Pour exécuter les instructions, l'unité de contrôle du processeur gère deux registres:

- Le registre d'instruction (Instruction Register, IR) contient le code de l'instruction (opcode) en cours d'exécution.
- Le compteur de programme (Program Counter, PC, ou Instruction Pointer, RIP pour x86-64) contient l'adresse en mémoire de la prochaine instruction à exécuter.

# L'exécution des instructions

L'unité de contrôle effectue les opérations suivantes, au rythme du signal d'horloge:

- 1. Charger dans IR l'opcode pointé par PC.
- 2. Décoder la valeur de IR.
- 3. Exécuter l'instruction correspondant en contrôlant les autres composants du processeur (banque de registres, ALU, . . . ).

Si l'instruction possède des opérandes, leur lecture et leur décodage font partie de cette étape.

Mettre PC à jour de façon à le faire pointer vers l'instruction suivante.

4. Recommencer à l'étape 1.
## **Illustration**

Exécution du programme suivant par un processeur x86-64, à partir de  $RIP = 0x1000$ :

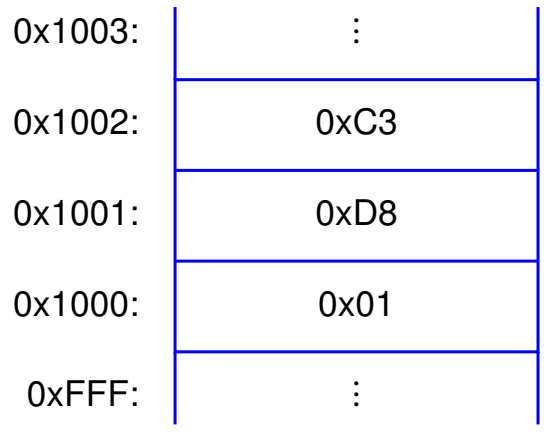

- 1. L'opcode 0x01 pointé par RIP est chargé dans IR.
- 2. Cet opcode est décodé. Il s'agit ici d'une opération d'addition.

3. Cette opération d'addition définit un octet d'opérandes. Celui-ci (égal à 0xD8) est chargé et décodé.

Dans le cas présent, les opérandes signifient que l'addition porte sur deux registres appelés EAX et EBX, et que le résultat doit être écrit dans EAX.

- 4. RIP est incrémenté de deux unités, pour le faire pointer vers l'instruction suivante (en 0x1002).
- 5. L'opération d'addition est exécutée:
	- (a) L'unité de contrôle demande à la banque de registres de transférer le contenu de EAX et EBX vers l'ALU via le bus.
	- (b) L'ALU est pilotée de façon à effectuer une addition, et à placer le résultat sur le bus.
	- (c) La banque de registres charge le résultat dans EAX.
- 6. La procédure se répète à partir du point 1 pour l'instruction suivante.

#### Remarques:

- Certaines instructions peuvent modifier explicitement le pointeur de programme, afin de le faire pointer ailleurs que vers l'instruction suivante (saut).
- Les processeurs modernes implémentent des mécanismes supplémentaires:
	- $-$  Réalisation simultanée de plusieurs étapes de chargement, décodage et exécution des instructions (pipelining).
	- **–** Gestionnaire de memoire ´ (Memory Management Unit, MMU): Mise en œuvre de techniques de protection, de traduction d'adresses, de gestion de la mémoire cache, . . .
	- **–** Processeurs multicœurs: Plusieurs processeurs individuels (cœurs, cores) intégrés dans un même composant.
	- **–** Interruptions: Mécanisme permettant de suspendre l'exécution du programme courant pour effectuer des opérations urgentes, et de le reprendre par la suite.

**–** . . .

# L'architecture x86-64

- Extension de l'architecture x86 introduite en 1978 (IBM PC).
- Plusieurs modes de fonctionnement, notamment dans un but de compatibilité avec x86. Dans ce cours, nous nous limitons au mode 64 bits.
- Modèle mémoire Von Neumann. En mode 64 bits, l'espace d'adressage est

 $[0, 2^{64} - 1].$ 

- 16 registres généraux de 64 bits: RAX, RBX, RCX, RDX, RBP, RSI, RDI, RSP, R8, R9, R10, R11, R12, R13, R14, R15.
- Certains de ces registres possèdent des modalités d'utilisation particulières.

## Les parties de registres

Il est possible de faire référence à une partie seulement du contenu des registres généraux:

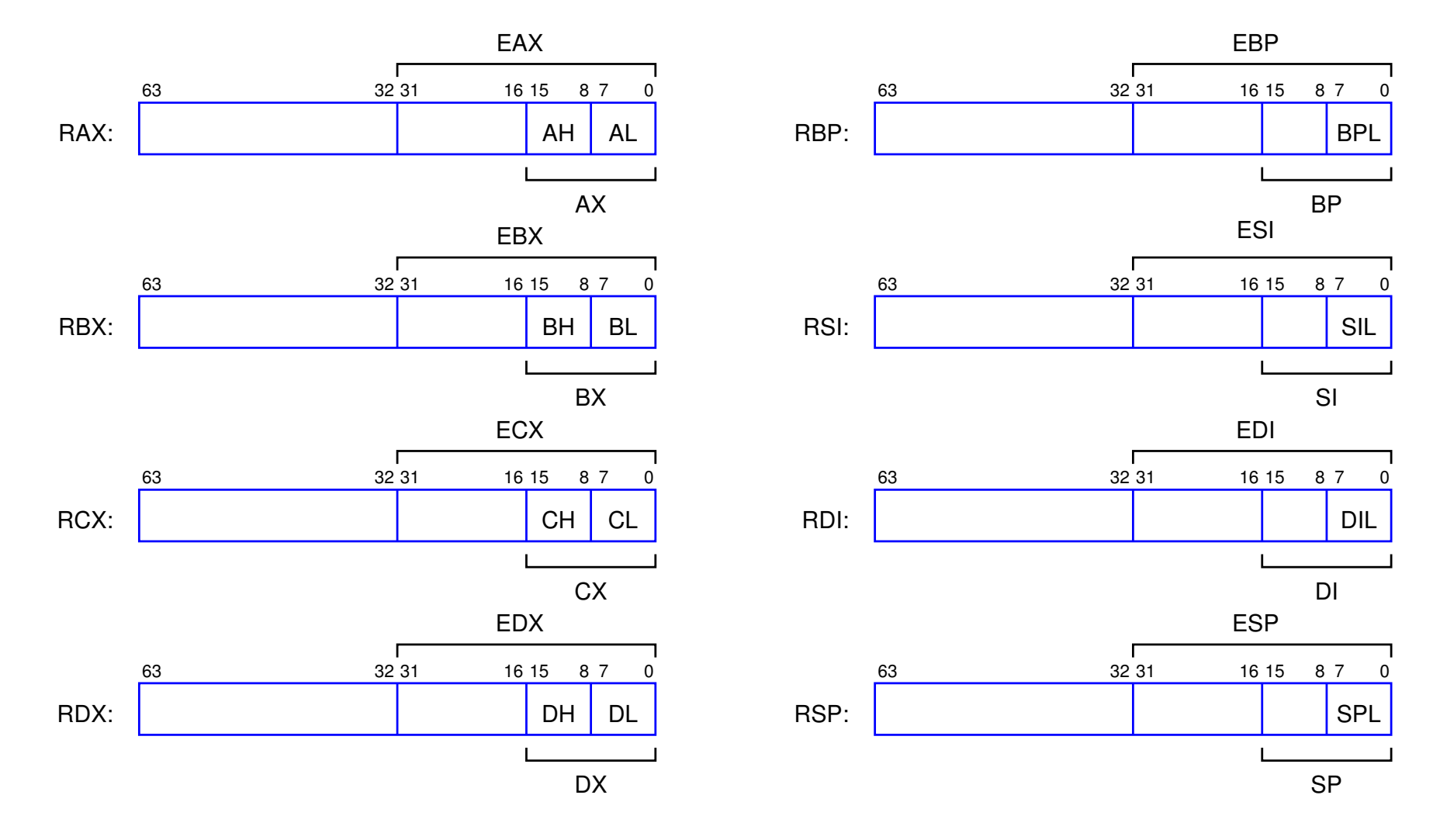

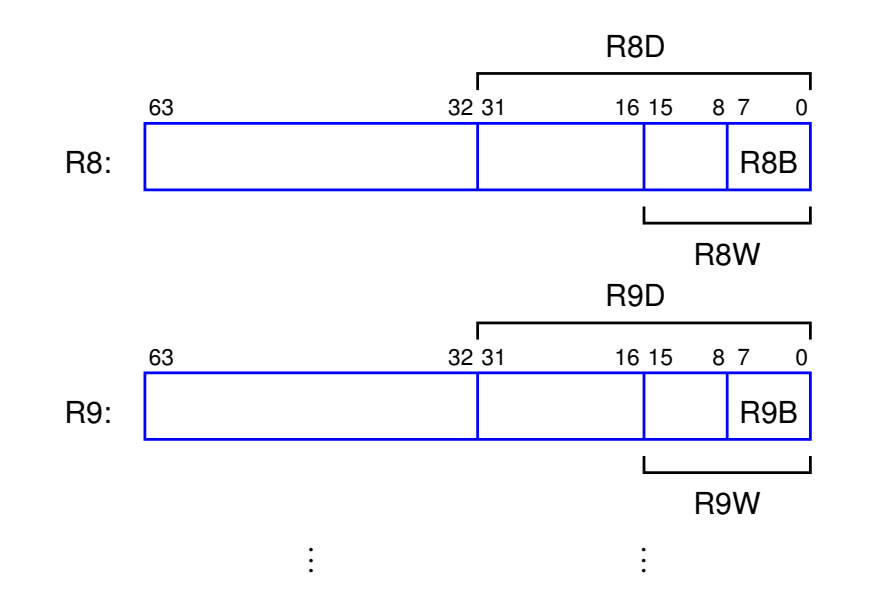

### Notes:

- Certaines restrictions existent sur les utilisations possibles de ces registres par les instructions.
- D'autres registres sont définis pour la manipulation des nombres en virgule flottante, pour exploiter certaines instructions particulières, et pour configurer le processeur.

# Les drapeaux

Le registre RFLAGS contient des drapeaux (flags), qui sont des bits d'information mis à jour par certaines instructions:

- CF (Carry Flag, bit 0): Indique qu'une opération arithmétique sur des nombres de *n* bits a produit un report à la position  $n$ .
- $ZF$  (Zero Flag, bit 6): Indique qu'une opération a fourni un résultat nul.
- SF (Sign Flag, bit 7): Correspond au bit de poids fort du résultat d'une opération (bit de signe dans le cas d'une donnée signée).
- OF (Overflow Flag, bit 11): Indique un dépassement arithmétique pour des données signées.

# Les modes d'adressage

En langage d'assemblage, une instruction est composée

- · d'une mnémonique, qui est le nom conventionnel de l'instruction (p.ex., ADD).
- d'opérandes. Chaque opérande peut représenter une source, une destination, ou les deux.

L'architecture x86-64 définit plusieurs façons d'exprimer les opérandes (modes d'adressage).

Pour chaque instruction que nous allons étudier, les modes d'adressage permis seront spécifiés.

# L'adressage registre

Cet adressage indique qu'une opérande est lue depuis un registre (source), ou qu'un résultat doit être placé dans un registre (destination).

Notation et exemple:

ADD RAX, RBX

Cette instruction additionne le contenu de RAX et de RBX, et place le résultat dans RAX.

# L'adressage immédiat

Cet adressage, aussi appelé adressage littéral, définit une opérande constante.

Notation et exemple:

ADD RDI, 0x10

Cette instruction ajoute 16 à la valeur de RDI.

Note: L'adressage immédiat ne peut pas être employé pour des destinations!

# L'adressage direct

Celui-ci indique qu'une opérande doit être lue depuis la mémoire (source), ou qu'un résultat doit être écrit en mémoire (destination), à une adresse fixée.

Syntaxe:

```
\langle <taille> ptr [\langle adresse>],
```
ou`

- < adresse > est un pointeur vers l'emplacement de mémoire concerné.
- $\lt$  taille > est un des mots-clés qword (64 bits), dword (32 bits), word (16 bits) ou byte (8 bits).

Exemple:

ADD dword ptr [0x1234], R8D

Cette instruction ajoute à l'entier de 32 bits situé à l'adresse  $0x1234$  le contenu de R8D.

Notes:

- L'architecture x86-64 est petit-boutiste.
- · Il ne faut pas oublier d'aligner si nécessaire les données mémorisées sur plus d'une cellule.

# L'adressage indirect

Comme l'adressage direct, il indique un accès à la mémoire. La différence est que l'adresse n'est plus constante, mais donnée par le contenu d'un registre.

Notation et exemple:

ADD AH, byte ptr [RBX]

Cette instruction ajoute à AH l'octet pointé par RBX.

Note: L'architecture x86-64 définit un modèle d'adressage sur 64 bits. L'adressage indirect ne peut donc faire intervenir que des registres de 64 bits.

# L'adressage indirect indexé

Il s'agit d'une variante de l'adressage indirect, dans laquelle l'expression du pointeur peut faire intervenir un index, un facteur et un déplacement.

### Syntaxe:

```
\letaille> ptr [ \ltbase> + \ltfacteur> * \ltindex> + \ltdéplacement> ],
```
### ou`

- $\bullet$  <taille est qword, dword, word ou byte
- $\bullet$  <br > <br >> et <index> sont des registres de 64 bits.
- $\langle$  *tacteur* vaut 1, 2, 4 ou 8.
- $\bullet$  <déplacement> est une constante signée représentable sur 32 bits.

Note: Certains de ces éléments sont optionnels.

## Exemple:

## ADD DX, word ptr [RAX + 8\*RBX + 2]

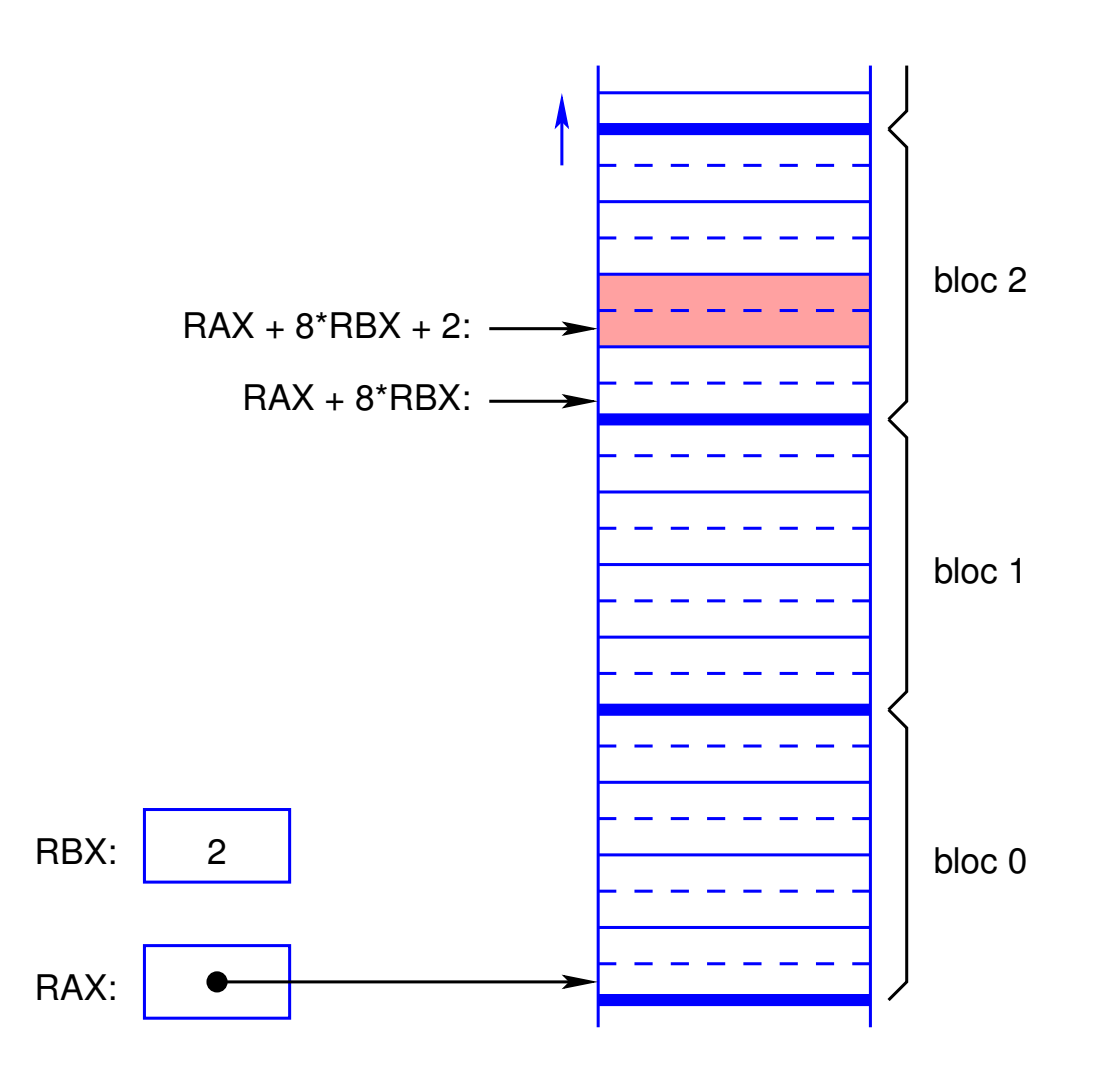

## Les instructions x86-64

L'architecture x86-64 définit plusieurs centaines d'instructions. Dans ce cours, nous n'étudierons qu'un petit sous-ensemble d'entre elles.

Pour chaque instruction, nous précisérons

- les modes d'adressage qu'elle supporte, à l'aide des codes suivants:
	- *imm* pour immédiat.
	- **–** reg pour registre.
	- **mem** pour direct, indirect, ou indirect indexé.
- les drapeaux affectés par son exécution.

# Les instructions de manipulation des données

### L'instruction MOV

Cette instruction copie des données, de la seconde opérande vers la première.

Exemples:

• L'instruction

MOV EBX, dword ptr [0x100]

lit quatre octets en mémoire depuis l'adresse  $0x100$ , et les écrit dans le registre EBX.

• L'instruction

MOV byte ptr  $[RAX + RSI - 4]$ ,  $0xFF$ 

écrit l'octet  $0xFF$  en mémoire, à l'endroit pointé par RAX + RSI – 4.

### Modes d'adressage:

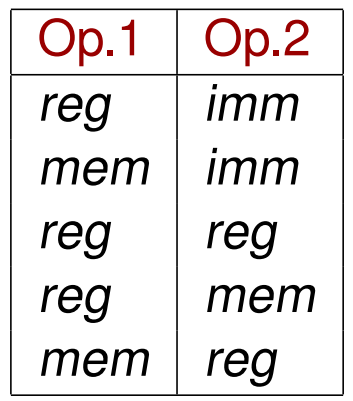

Note: Il n'est pas permis de combiner des accès à la mémoire pour les deux opérandes.

Drapeaux affectés: Aucun.

#### L'instruction XCHG

Cette instruction échange le contenu de ses deux opérandes.

Exemples:

• L'instruction

XCHG AL, AH

permute les 8 bits de poids faible et de poids fort du registre AX.

• L'instruction

XCHG EAX, EAX

n'a aucun effet. L'instruction NOP (No OPeration) en est une abréviation.

## Modes d'adressage:

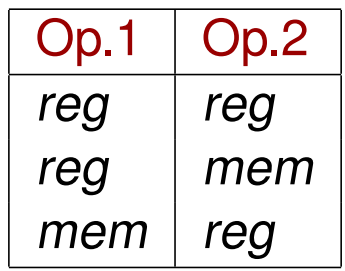

Drapeaux affectés: Aucun.

# Les instructions arithmétiques

#### **L'instruction ADD**

Nous avons déjà utilisé cette instruction dans des exemples. Son effet est d'ajouter sa seconde opérande à la première.

Exemple:

L'instruction

ADD R10,  $-1$ 

décrémente le contenu de R10 d'une unité.

Note: La même instruction peut être employée pour des nombres non signés ou bien représentés par complément à deux.

Modes d'adressage: Identiques à ceux de MOV.

Drapeaux affectés: CF, ZF, SF et OF.

### **L'instruction SUB**

Cette instruction est similaire à ADD, mais soustrait sa seconde opérande de sa première.

Exemple:

**L'instruction** 

SUB R10, 1

a le même effet que la précédente.

Modes d'adressages et drapeaux affectés: Identiques à ceux de ADD.

#### L'instruction CMP

Cette instruction implémente la même opération que SUB, mais ne modifie pas sa première opérande.

En d'autres termes, le seul effet de cette instruction est de mettre à jour les drapeaux.

Cela permet d'effectuer des comparaisons de valeurs, pouvant servir de base à des décisions dans les instructions suivantes.

Exemple:

L'instruction

#### CMP EAX, EBX

calcule la différence  $\Delta =$  EAX – EBX. On a alors:

- $ZF = 1$  ssi  $\Delta = 0$ , c'est-à-dire EAX = EBX.
- $SF = 1$  ssi  $\Delta < 0$ , c'est-à-dire EAX  $\langle$  EBX (si les nombres sont signés).

Modes d'adressages et drapeaux affectés: Identiques à ceux de ADD.

### Les instructions INC et DEC

Ces instructions incrémentent (INC) ou décrémentent (DEC) leur opérande, qui sert donc à la fois de source et de destination.

Exemple:

**L'instruction** 

INC byte ptr [RBX]

ajoute 1 à l'octet pointé par RBX.

Modes d'adressage:

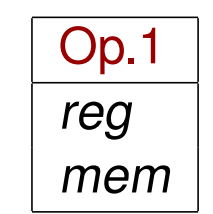

Drapeaux: CF est préservé, et ZF, SF et OF sont mis à jour.

### L'instruction MUL

Cette instruction multiplie deux nombres non-signés de *n* bits, avec  $n \in \{8, 16, 32, 64\}$ . Le résultat est représenté sur 2*n* bits.

Modes d'adressage: L'instruction admet une seule opérande:

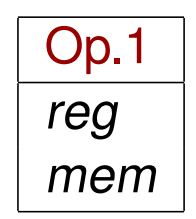

L'opération effectuée depend de la taille de cette opérande:

- 8 bits: L'opérande est multipliée par AL; le résultat est placé dans AX.
- 16 bits: L'opérande est multipliée par AX; le résultat est placé dans DX:AX.
- 32 bits: L'opérande est multipliée par EAX; le résultat est placé dans EDX:EAX.
- 64 bits: L'opérande est multipliée par RAX; le résultat est placé dans RDX:RAX.

#### Exemple:

L'instruction

## MUL dword ptr [0x1234]

multiplie l'entier non-signé de 32 bits pointé par  $0x1234$  par le contenu de EAX. Les 32 bits de poids fort du résultat sont écrits dans EDX, et les 32 bits de faible dans EAX.

Note: Contrairement à l'addition, le fait que les nombres sont représentés de façon signée ou non signée influence la multiplication.

Drapeaux affectés: CF et OF sont mis à 0 si le résultat de l'opération est représentable sur  $n$  bits, où  $n$  est la taille des opérandes, et à 1 sinon.

Les autres drapeaux sont modifiés de façon arbitraire.

#### L'instruction IMUL

Cette instruction est similaire à MUL, mais calcule le produit de deux nombres signés.

L'opération effectuée, les modes d'adressage et les drapeaux affectés sont identiques à ceux de MUL.

Note: Il existe d'autres formes de cette instruction (à deux et trois opérandes), que nous n'étudierons pas.

## Les instructions logiques

Les instructions AND, OR et XOR

Ces instructions appliquent une opération booléenne bit par bit à leurs deux opérandes, et écrivent le résultat dans la première.

- AND: Le résultat est égal à 1 ssi les deux opérandes sont égales à 1 (et logique).
- OR: Le résultat est égal à 1 ssi au moins une opérande est égale à 1 (ou inclusif).
- XOR: Le résultat est égal à 1 ssi exactement une opérande est égale à 1 (ou exclusif).

Ces instructions permettent de forcer à  $0$  (AND), forcer à 1 (OR) ou de complémenter (XOR) des bits à des positions données dans une valeur.

Exemples:

• L'instruction

### AND byte ptr [0x100], 0xFC

force à  $0$  les deux bits de poids faible de l'octet situé à l'adresse  $0x100$ .

• L'instruction

## OR AL, 0xF0

force à 1 les quatre bits de poids fort du registre AL.

• L'instruction

XOR RBX, 0xFF00

complémente les bits 8 à 15 du registre RBX.

Modes d'adressage: Identiques à ceux de ADD.

Registres affectés:

- CF et OF sont mis  $\hat{a}$  0.
- ZF et SF sont mis à jour en fonction du résultat de l'opération.

L'instruction NOT

Cette instruction admet une seule opérande:

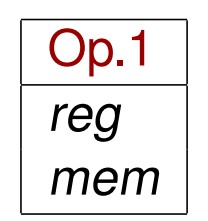

Son effet est de complémenter tous les bits de cette opérande (c'est-à-dire, de la remplacer par son complément à un).

Exemple: Si le registre DX contient initialement 0x5A, alors l'instruction

NOT DX

lui attribuera la valeur 0xFFA5.

Note: Cette instruction est équivalente à

XOR DX, 0xFFFF

Drapeaux affectés: Aucun.

## Les instructions de manipulation de la pile

Comme la plupart des autres architectures, les processeurs x86-64 gèrent une pile.

Une pile est une structure de données LIFO (Last-In First-Out), définissant deux opérations:

- Empiler une valeur (push) à son sommet.
- Dépiler une valeur (pop) depuis son sommet.

La pile sert notamment à

- mémoriser des données temporaires, comme les arguments, les variables locales et les points de retour des fonctions invoquées par un programme.
- sauvegarder le contenu de registres modifiés par une sous-routine.

# La pile dans l'architecture x86-64

- Le contenu de la pile correspond à des cellules consécutives de la mémoire.
- La pile croît vers les adresses décroissantes.
- Le registre RSP pointe en permanence vers le dernier octet empilé.

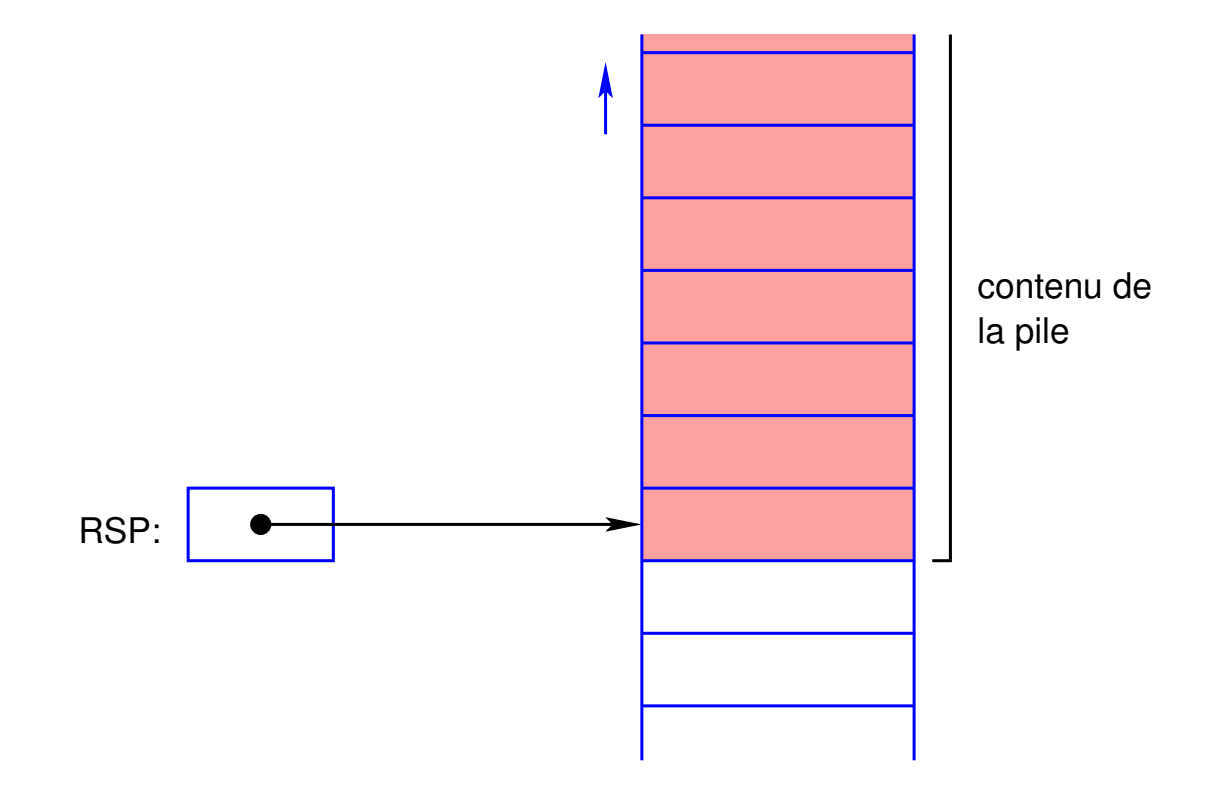

### L'instruction PUSH

Cette instruction empile une valeur de 64 bits, donnée par son opérande.

Modes d'adressage:

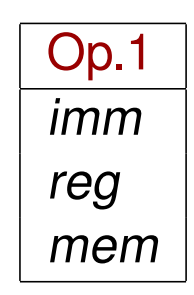

Note: L'adressage registre doit utiliser un registre de 64 bits. Les adressages direct, indirect et indirect indexé doivent employer le mot-clé qword.

Opération réalisée:

- 1. Décrémenter RSP de 8 unités.
- 2. Recopier l'opérande à l'endroit pointé par RSP.

Drapeaux affectés: Aucun.

### **L'instruction POP**

Cette instruction dépile une valeur de 64 bits, et l'écrit à l'endroit spécifié par son opérande.

#### Modes d'adressage:

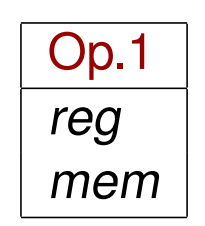

#### Opération réalisée:

- 1. Lire 8 octets depuis l'emplacement pointé par RSP, et les recopier à l'endroit représenté par l'opérande.
- 2. Incrémenter RSP de 8 unités.

Drapeaux affectés: Aucun.

Exemple:

Les instructions

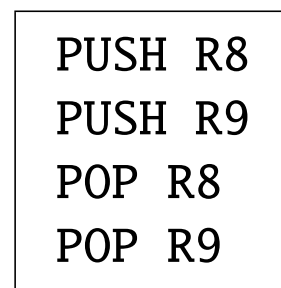

permutent le contenu de R8 et de R9 (à condition que RSP pointe vers une zone de la mémoire pouvant accueillir la pile).
# Les instructions de contrôle

Ces instructions servent à modifier l'exécution séquentielle du programme, en transférant le contrôle (c'est-à-dire, en continuant l'exécution) à un endroit arbitraire de celui-ci.

## L'instruction JMP

Cette instruction effectue un saut inconditonnel vers un emplacement de la mémoire de programme, donné par son opérande.

En d'autres termes, l'instruction charge cette opérande dans le compteur de programme.

Modes d'adressage:

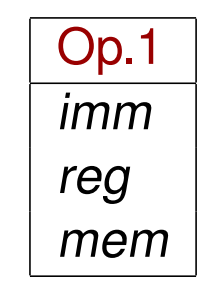

Drapeaux affectés: Aucun.

Exemple:

L'instruction

JMP 0x1000

continue l'exécution du programme à l'adresse 0x1000.

Remarques:

• En pratique, la destination d'un saut est exprimée symboliquement, à l'aide d'une étiquette:

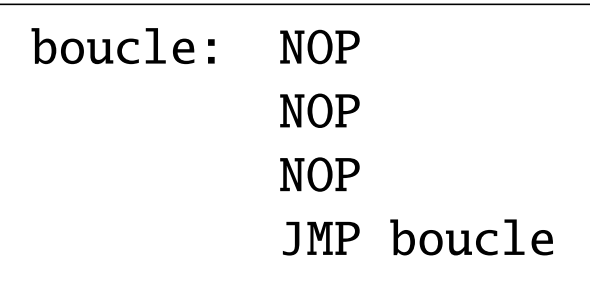

Dans cet exemple, l'adressage est immédiat, la valeur de boucle étant calculée et substituée par le programme d'assemblage.

• L'instruction JMP peut employer un adressage indirect ou indirect indexé.

Exemple: L'instruction

JMP qword ptr [8\*RBX + 0x1000]

- 1. lit une adresse de  $64$  bits depuis un tableau situé à l'adresse  $0x1000$ , à la position spécifiée par RBX;
- 2. effectue un saut vers cette adresse.

Ce mécanisme permet notamment d'implémenter une décision multiple.

## Les instructions de saut conditionnel

Ces instructions sont similaires à JMP, et possèdent les mêmes modalités d'utilisation et les mêmes modes d'adressage.

La différence est qu'elles n'effectuent un saut que si une condition particulière est satisfaite.

La condition peut porter sur l'état d'un drapeau:

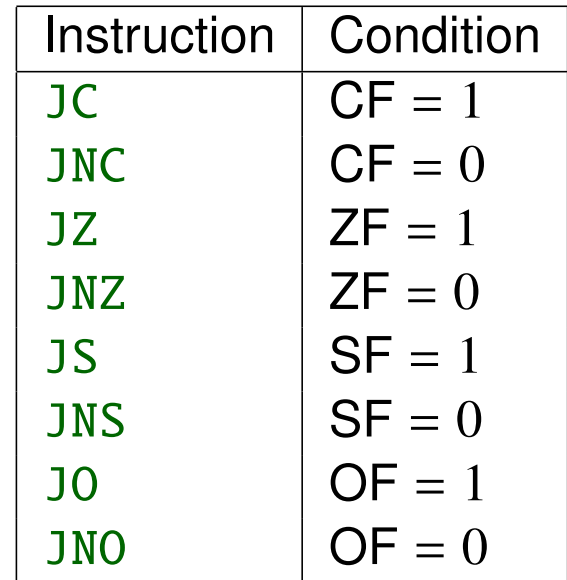

## Exemple:

Les instructions

ADD R8, R9 JC report

calculent la somme de R8 et de R9, et continuent l'exécution du programme à l'étiquette report seulement si un report a été produit à la position 64.

La condition peut également porter sur le résultat d'une comparaison réalisée par CMP:

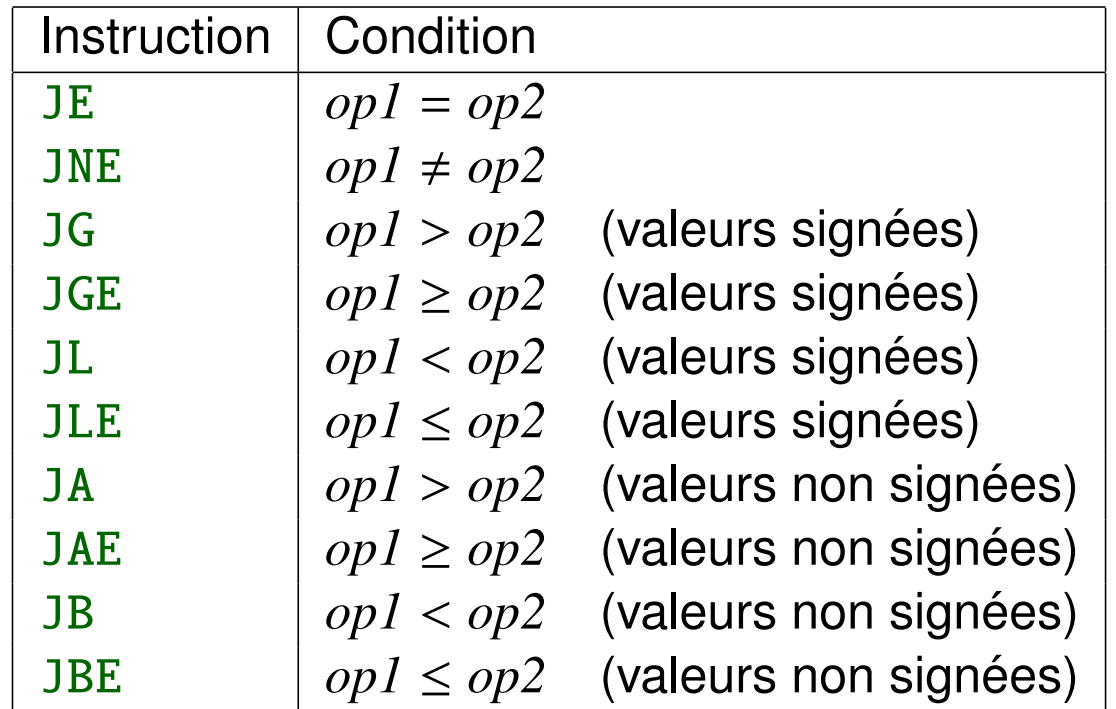

Exemple:

Les instructions

CMP EAX, 0xFFFF JA dépassement

effectuent un saut vers dépassement seulement si EAX contient une valeur (non signée) supérieure à 0xFFFF.

Remarque: Certaines instructions sont équivalentes (par exemple, JE et JZ).

Drapeaux affectés: Aucun.

## L'instruction LOOP

Cette instruction permet d'implémenter une boucle. Son opérande est définie comme celle de JMP, et peut employer les mêmes modes d'adressage.

Opérations réalisées:

- 1. Décrémenter RCX d'une unité.
- 2. Si la nouvelle valeur de RCX est non nulle, effectuer un saut à l'endroit spécifié par l'opérande.

Exemple:

Les instructions suivantes effectuent 256 itérations:

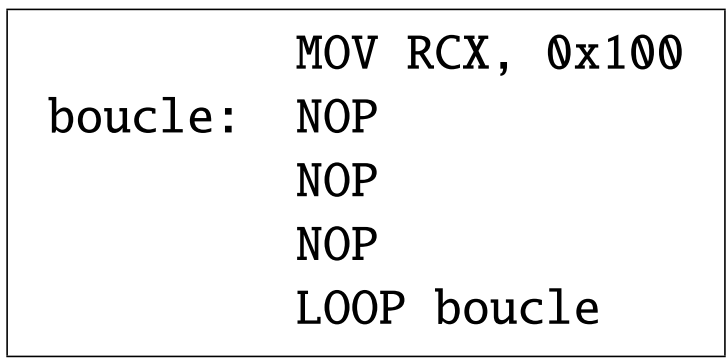

#### Notes:

- Le registre employé comme compteur de boucle est nécessairement RCX.
- La valeur initiale de RCX ne correspond pas toujours au nombre d'itérations. En effet, pour RCX =  $0$ , ce nombre est égal à  $2^{64}$  et non  $0!$

Drapeaux affectés: Aucun.

## Les instructions CALL et RET

Ces instructions permettent de programmer des sous-routines.

L'instruction CALL possède les mêmes modalités d'utilisation et les mêmes modes d'adressage que JMP.

## Opérations réalisées:

- 1. Empiler la valeur courante de RIP, c'est-à-dire l'adresse où l'exécution du programme doit reprendre après la sous-routine.
- 2. Effectuer un saut vers l'endroit donné par l'opérande.

L'instruction RET ne prend pas d'argument.

#### Opérations réalisées:

- 1. Dépiler une valeur de 64 bits.
- 2. Effectuer un saut vers cette adresse.

Drapeaux affectés: Aucun.

Exemple: Définition d'une fonction minswap, invoquée depuis le reste du programme:

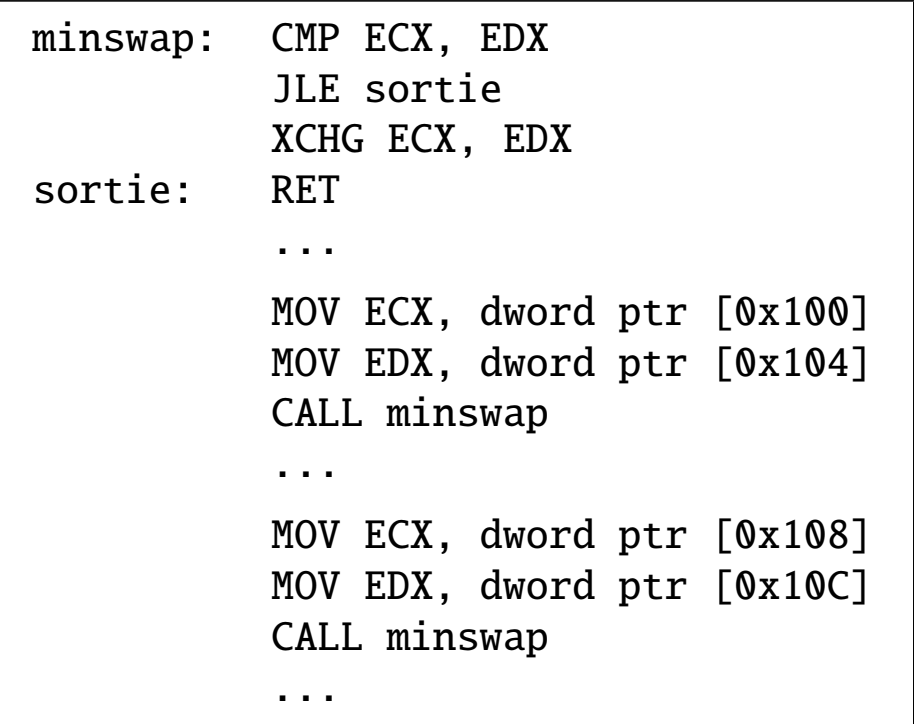

Chapitre 4

# La programmation en assembleur

# **Introduction**

Le langage d'assemblage n'est pas universel:

- Le modèle mémoire, les registres et le jeu d'instructions d'un processeur sont propres à son architecture.
- La syntaxe du langage peut dépendre des outils utilisés.
- La convention d'appel des fonctions diffère d'un système d'exploitation à un autre.

Environnement utilisé pour les exemples:

- Architecture x86-64.
- Système d'exploitation Linux 64 bits.
- Compilateur GCC.

Un premier programme

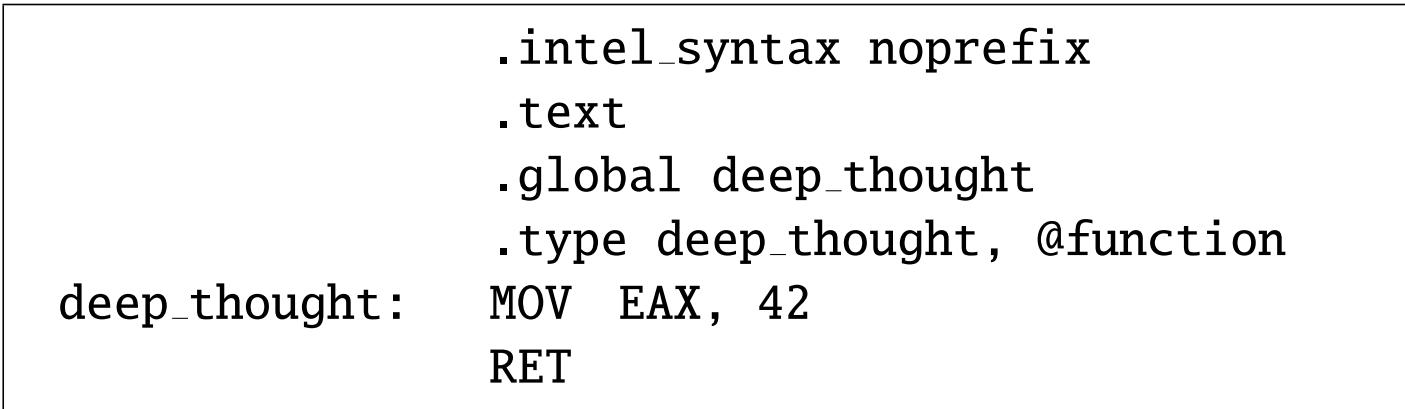

- La directive  $\vert$  . intel\_syntax noprefix indique la variante syntaxique du langage.
- La directive .text signale le début du segment de code (c'est-à-dire la partie du programme qui contient les instructions).

• Les directives

.global deep thought .type deep thought, @function

indiquent que l'étiquette deep\_thought est globale, et représente une fonction.

- L'instruction | MOV EAX, 42 | place la constante 42 dans le registre chargé de retenir la valeur de retour de la fonction.
- L'instruction  $|RET|$  termine la fonction.

Exemple de programme C de test:

```
#include <stdio.h>
extern int deep_thought(void);
int main()
{
  printf("d\nu", deep_thought());
}
```
Commande de compilation:

```
gcc -Wall -O3 -o test test.c dt.s
```
où dt.s est le fichier source assembleur, et test.c le programme C de test.

## Mécanisme de compilation:

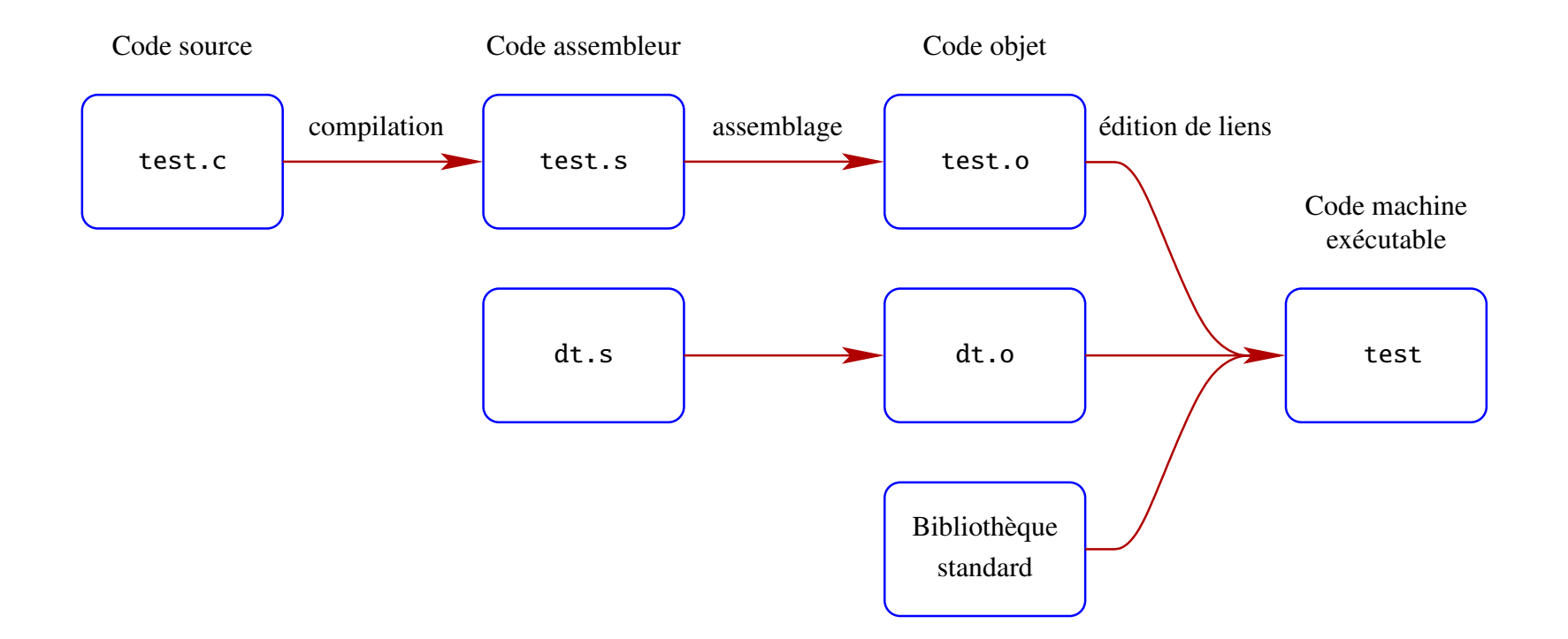

Note: Les fichiers test.s, test.o et dt.o peuvent respectivement être générés par les commandes:

- gcc -S -masm=intel test.c
- $\vert$  gcc -c test.c
- $\left| \text{gcc} \text{c} \right|$  dt.s

# Les étiquettes

En assembleur, une étiquette est une valeur représentée symboliquement. Deux formes d'étiquettes sont possibles:

• Une étiquette d'adresse se définit de la façon suivante:

 $\leq$ étiquette $>$ :  $\leq$ instruction $>$   $\leq$ opérandes $>$ 

Une telle étiquette

- **–** prend pour valeur l'adresse de l'instruction suivante. (Un mecanisme similaire ´ existe pour la mémoire de données.)
- **–** sera substituée en une valeur numérique par le programme d'assemblage.
- **–** peut être utilisée avant sa définition.
- **–** est soumise a certaines ` restrictions d'utilisation.

• Une étiquette peut également être définie par la directive

. equ  $\lt$ étiquette>,  $\lt$ valeur>

qui lui attribue la valeur <valeur>. Une telle étiquette ne peut être utilisée qu'après sa définition.

Exemple:

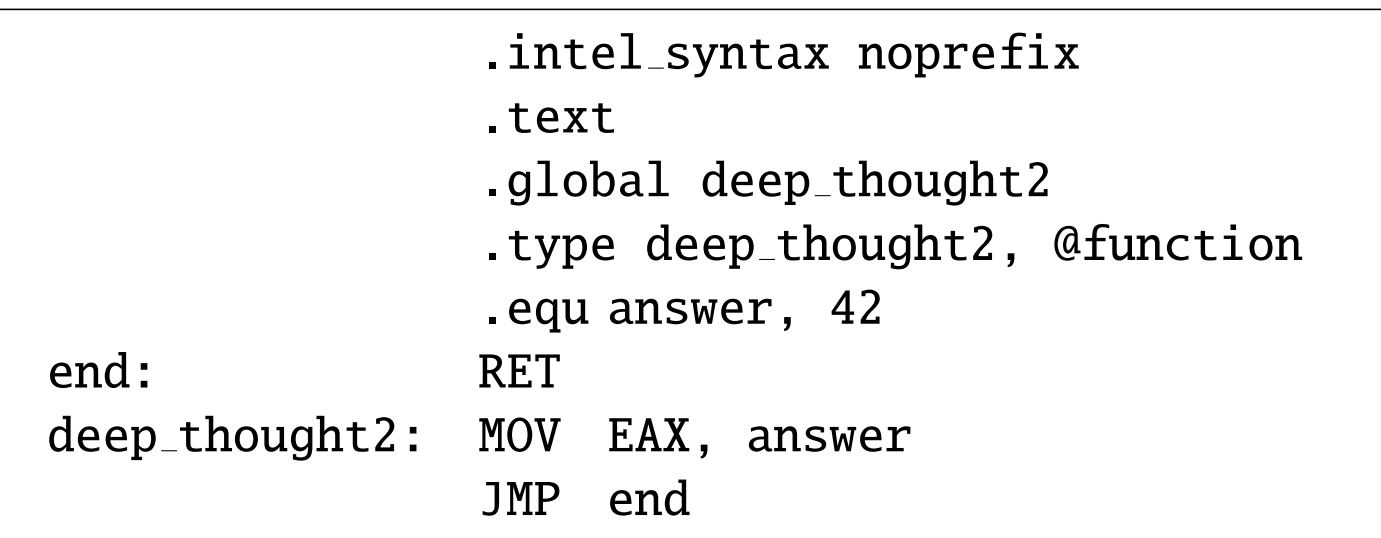

# Le segment de données

Un programme assembleur peut également spécifier l'organisation et le contenu initial de la mémoire de données. Les directives suivantes sont disponibles:

- data indique le début d'un segment de données.
- .byte  $|, |$  .word  $|, |$  . int  $|$  et  $|$  . quad  $|,$  suivies par une constante entière, définissent un entier codé sur respectivement 1, 2, 4 ou 8 octets.
- .fill  $\langle$ répétition >,  $\langle$ taille >,  $\langle$ valeur > remplit la mémoire avec  $\langle$ répétition > copies de  $\langle$ valeur >, encodées sur  $\langle$ taille > octets, avec  $\langle$ taille >  $\in$  {1, 2, 4}.
- .ascii suivie d'une chaîne de caractères place cette chaîne en mémoire.
- $\cdot$ asciz fait de même, mais en ajoutant un octet nul à la fin de la chaîne.
- $\Delta$ .balign <taille> aligne l'adresse courante à un multiple de <taille>.

Exemple: Emission de tickets pour une file d'attente:

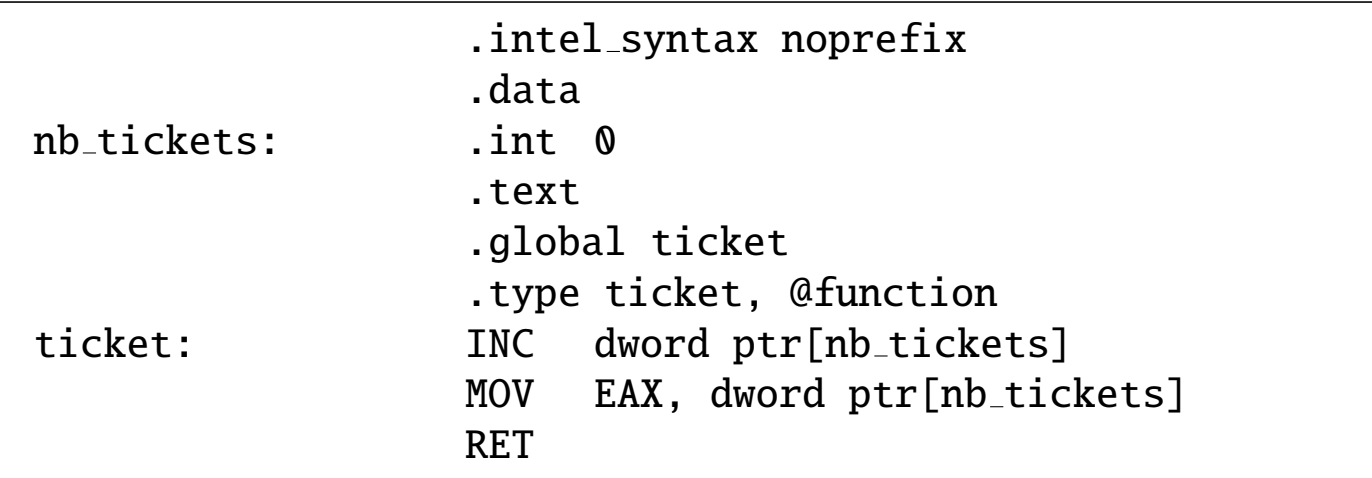

Programme de test:

```
#include <stdio.h>
extern int ticket(void);
int main()
{
  for (;;)
    printf("%d\n", ticket());
}
```
# Les étiquettes et l'adressage immédiat

Pour une raison technique, les étiquettes d'adresse ne peuvent pas toujours directement figurer dans un adressage immédiat.

Par exemple, si x est une telle étiquette, l'instruction

MOV RAX, x

est invalide!

La raison de cette restriction est que la valeur d'une étiquette d'adresse n'est généralement connue qu'au moment de l'édition de liens, c'est-à-dire après la compilation du programme.

Cette situation n'est pas problématique pour les instructions de saut, ni pour l'adressage direct.

Par exemple, dans le programme

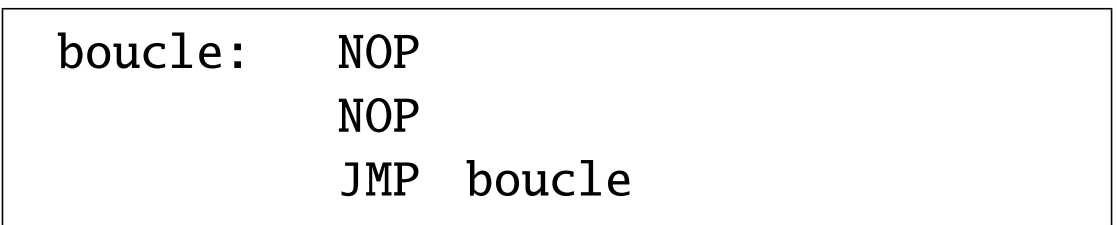

l'opérande immédiate de l'instruction  $\vert$  JMP sera encodée de façon relative au pointeur de programme dans le code machine, afin de rendre celui-ci relocalisable.

Il est cependant possible d'obtenir l'adresse absolue d'une étiquette d'adresse en mentionnant le préfixe offset flat: On écrira donc

MOV RAX, offset flat:x

au lieu de

MOV RAX, x # Invalide!

Exemple: Fonction générant un tableau contenant le carré de tous les nombres entiers non signés encodables sur 16 bits:

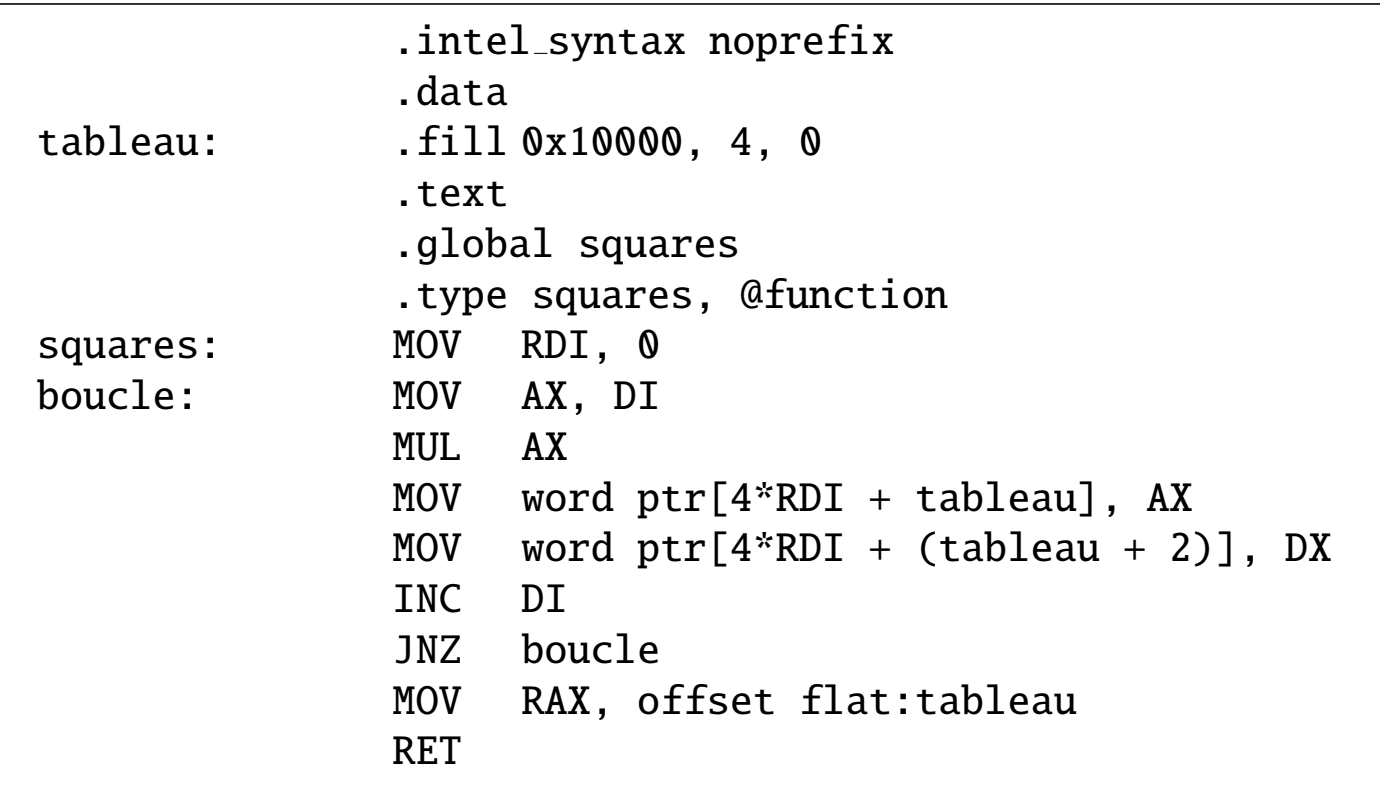

## Programme de test:

```
#include <stdio.h>
extern unsigned *squares(void);
int main()
{
 unsigned i, *s;
  s = squares();
  for (i = 0; i < 0x10000; i++)printf("%u: %u\n", i, s[i]);
}
```
## La convention d'appel d'une fonction

En addition au mécanisme de sauvegarde de l'adresse de retour par CALL, et de récupération de cette adresse par RET, il est nécessaire de spécifier un protocole pour

- transmettre des arguments à une fonction appelée,
- récupérer la valeur de retour de cette fonction, et
- permettre à cette fonction d'allouer des données temporaires (par exemple, pour ses variables locales).

Un tel protocole porte le nom de convention d'appel. Dans ce cours, nous allons étudier la convention employée par les systèmes UNIX (Linux, macOS, ...).

Note: Nous nous limiterons à des arguments et à une valeur de retour de type entier ou pointeur.

## Principes:

- Les six premiers arguments de l'appel (s'ils existent) sont fournis dans les registres RDI, RSI, RDX, RCX, R8 et R9, dans cet ordre.
- Les arguments suivants sont empilés (avant l'adresse de retour), dans l'ordre inverse de leur position.
- La valeur de retour est placée dans le registre RAX.
- La fonction appelée doit préserver les registres RBX, RBP, R12, R13, R14 et R15.
- La fonction appelée doit maintenir le pointeur de pile RSP à une valeur multiple de  $16$ (juste avant CALL).

# La structure de pile

La structure de pile *(stack frame)* est une structure de données créée sur la pile à chaque appel de fonction, et supprimée lorsque cet appel se termine.

Cette structure est indexée à partir du registre RBP, qui pointe vers sa base.

Elle est composée des éléments suivants, dans l'ordre où ils sont empilés:

- les arguments de la fonction appelée, à partir du septième, en ordre inverse de leur position. Chaque argument occupe 8 octets.
- l'adresse de retour de la fonction.
- un pointeur vers la base de la structure précédente. L'endroit où est placé ce pointeur constitue la base courante.
- les données temporaires allouées par la fonction.

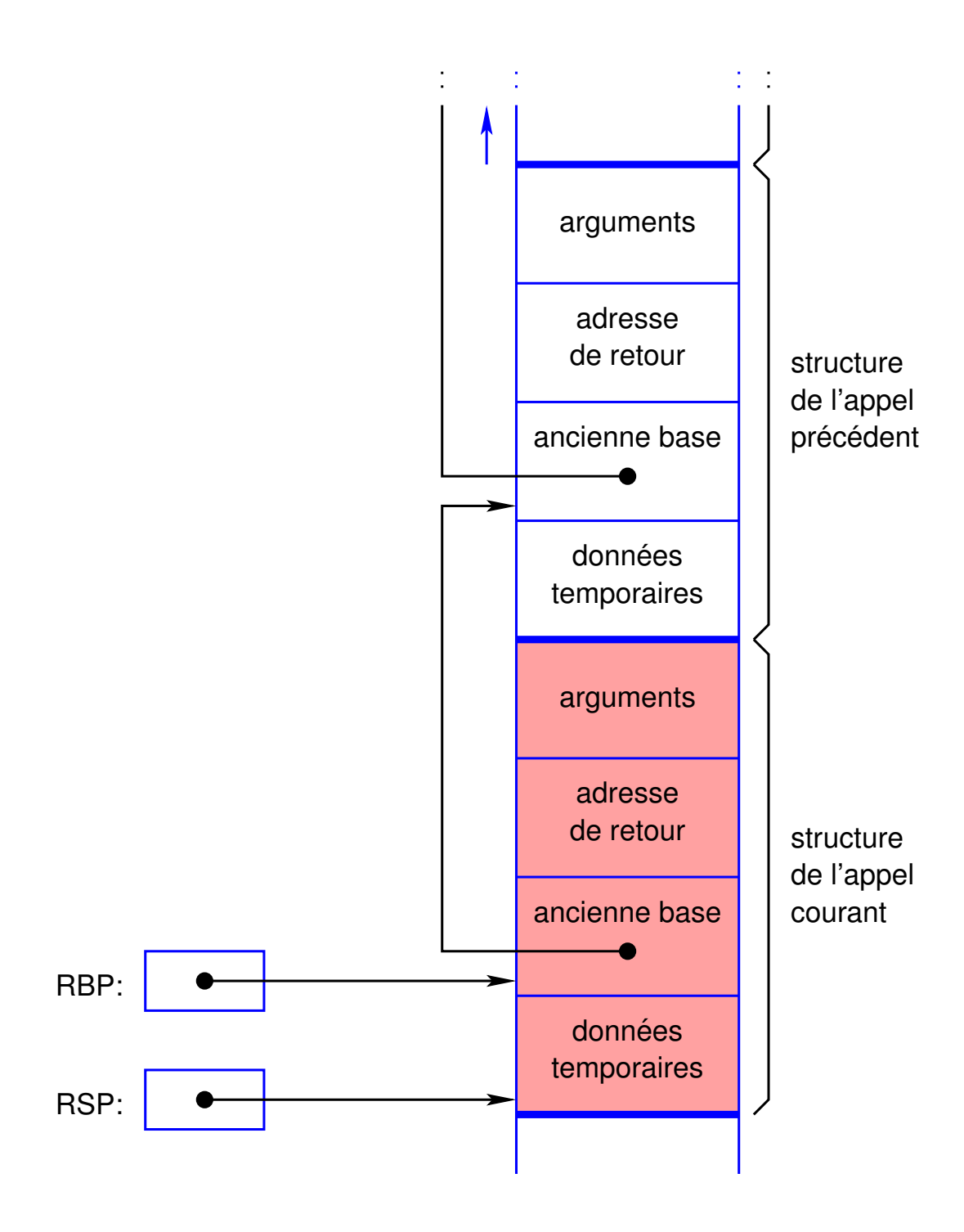

Note: Les éléments de cette structure sont facilement accessibles par un adressage indirect indexé basé sur RBP. Par exemple, les arguments de la fonction correspondent à

```
qword ptr [RBP + 16], qword ptr [RBP + 24], ...
```
et les données temporaires à

```
qword ptr [RBP - 8], qword ptr [RBP - 16], ...
```
(en supposant des données de 64 bits).

# Exemple 1: Calcul récursif d'une factorielle

Problème: traduire en assembleur le programme C suivant, calculant la factorielle d'un nombre entier:

```
unsigned long factorielle(unsigned n)
\{if (n \leq 1)return 1;
  else
    return n * factorielle(n - 1);
}
```
## Solution:

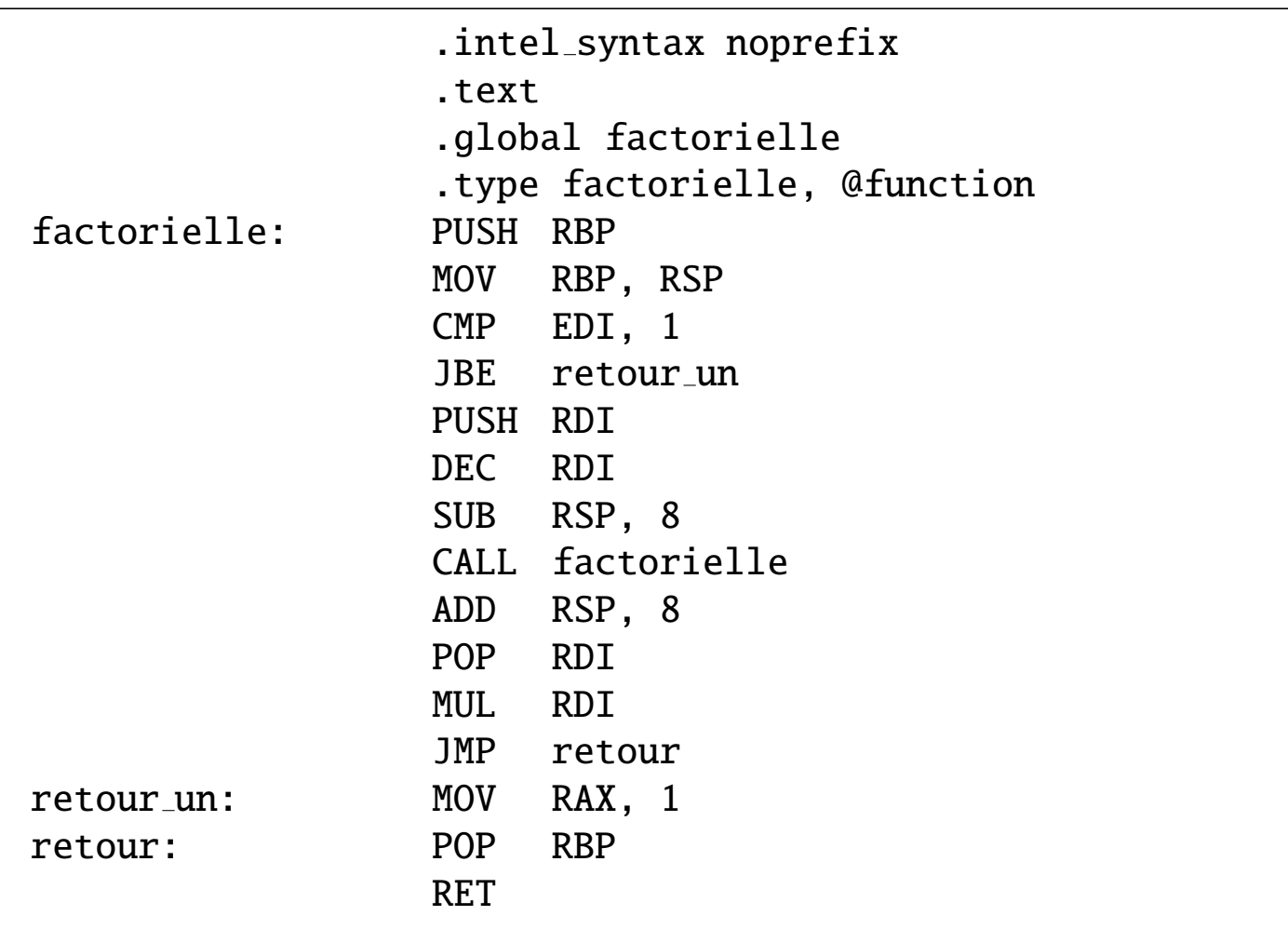

Explications:

Les instructions

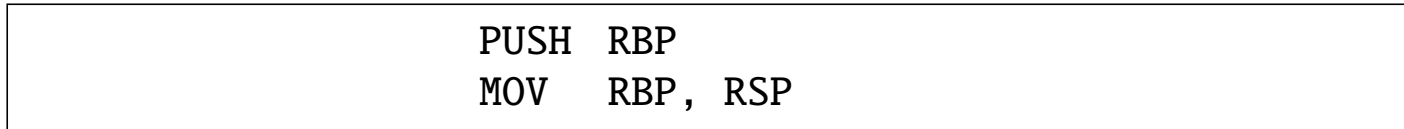

créent la structure de pile, en positionnant correctement RBP et RSP:

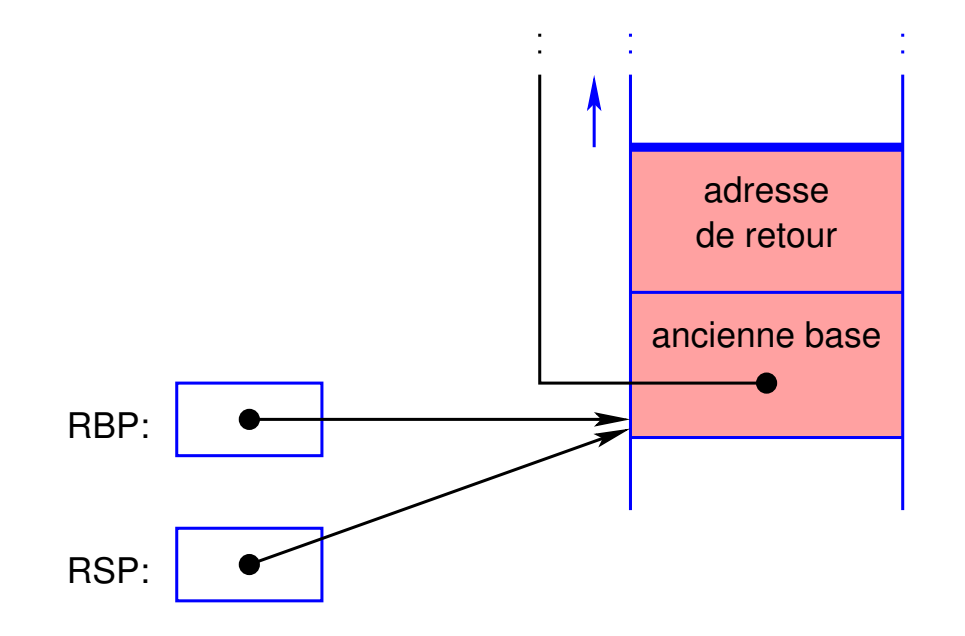

Ensuite, les instructions

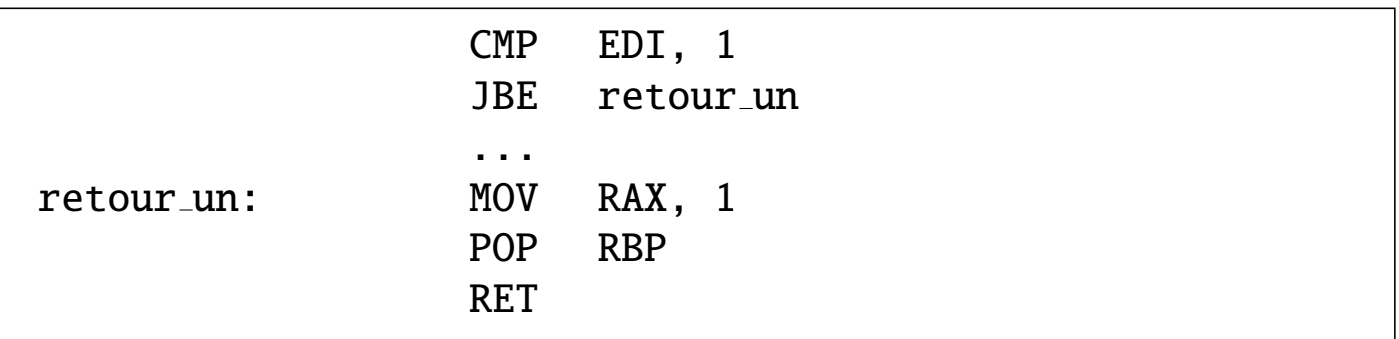

traitent le cas de base de la récursion: Si l'argument n est tel que  $n \leq 1$ , alors la fonction retourne 1.

Remarque: L'instruction POP RBP supprime la structure de pile courante.

Si  $n > 1$ , il faut alors appeler factorielle avec l'argument  $n - 1$ .

Il est cependant important de préserver la valeur de n, car elle intervient dans la suite du calcul. L'instruction | PUSH RDI sauvegarde cette valeur dans un emplacement temporaire alloué sur la pile:

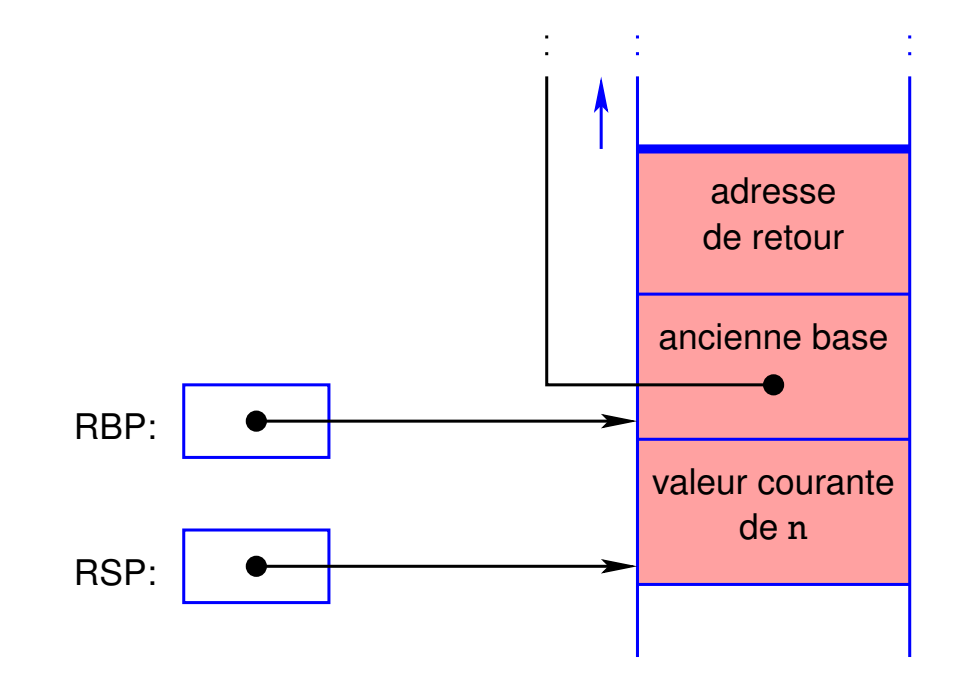

L'instruction  $\overline{\text{DEC RD}}$  RDI  $\vert$  calcule l'argument n – 1 de l'appel à factorielle.

Cet appel n'est pas autorisé dans la situation courante, car la structure de pile possède une taille qui n'est pas un multiple de 16.

Pour remédier à ce problème l'instruction  $\vert$  SUB RSP, 8 alloue 8 octets supplémentaires sur la pile:

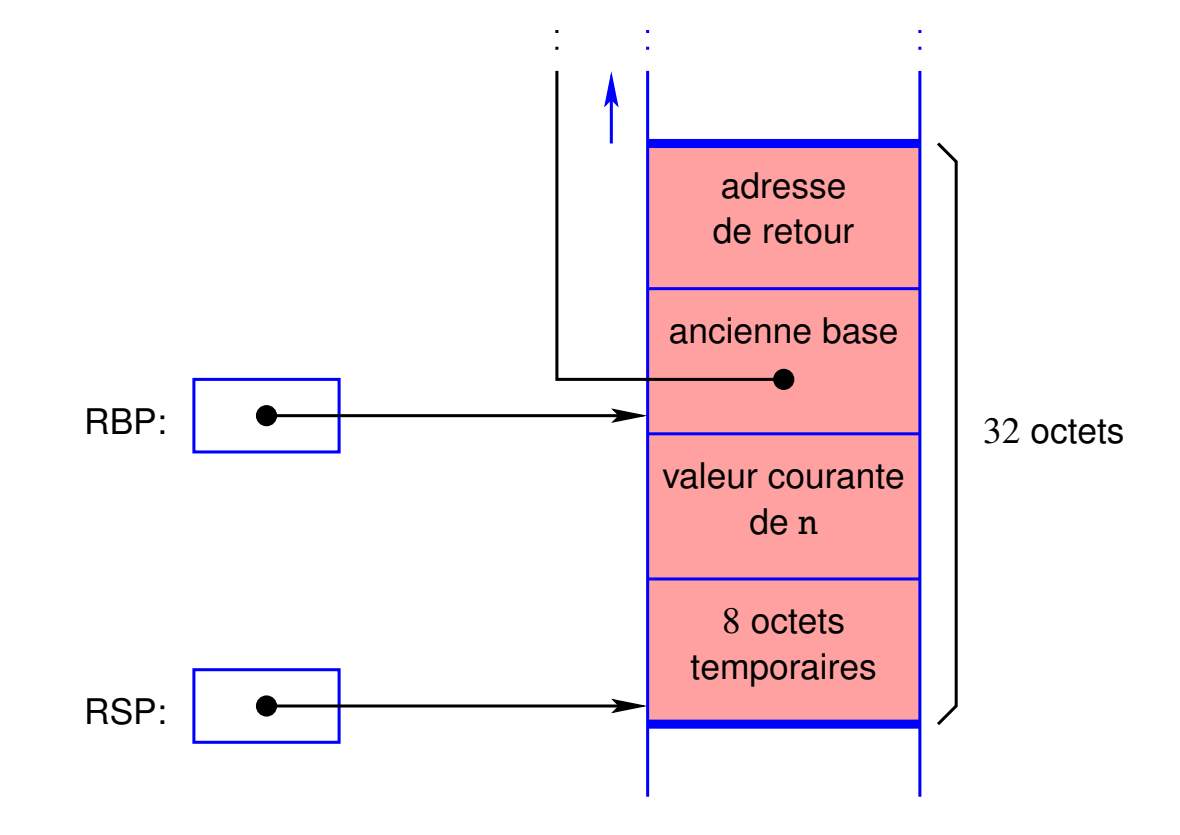

Les instructions suivantes

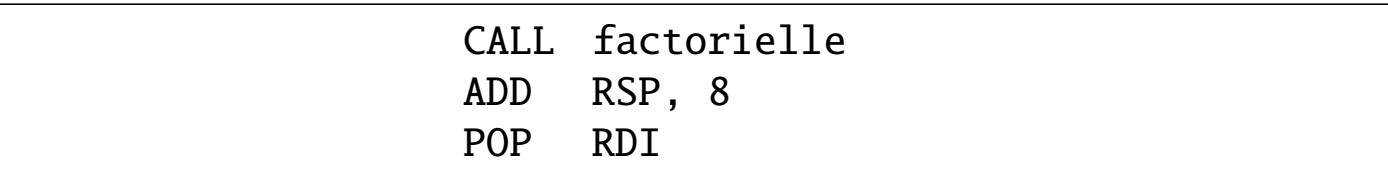

appellent factorielle, libèrent les données temporaires, et récupèrent la valeur de n dans RDI.

La valeur de retour de factorielle( $n - 1$ ) est quant à elle disponible dans RAX.

L'instruction MUL RDI calcule le produit de RAX et de RDI. Les 64 bits de poids faible du résultat sont placés dans RAX, qui contiendra la valeur de retour de la fonction. Cette dernière peut donc se terminer.
Programme de test:

```
#include <stdio.h>
extern unsigned long factorielle(unsigned);
int main()
{
 unsigned i;
  for (i = 0; i < 20; i++)printf("%u: %lu\n", i, factorielle(i));
}
```
## Exemple 2: Hello, world

Pour obtenir un programme autonome, il suffit d'implémenter la fonction main, qui en sera le point d'entrée.

Illustration:

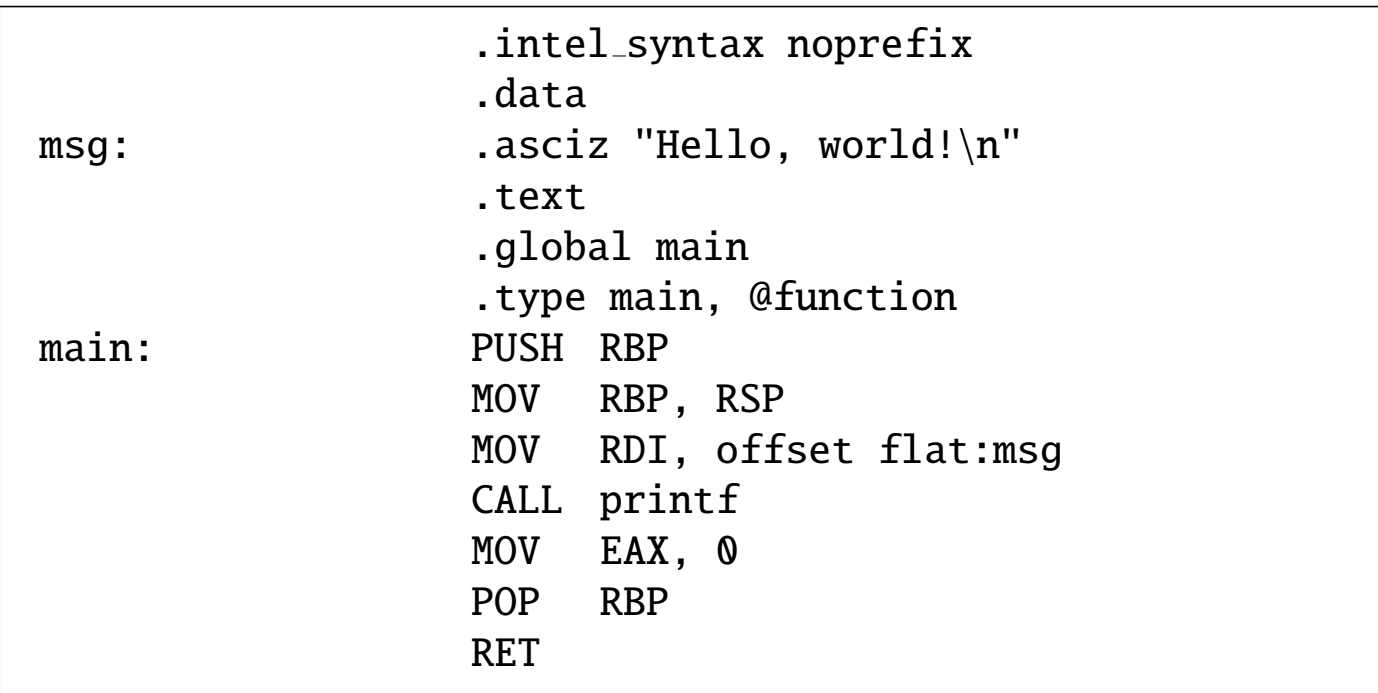

## Notes:

• L'étiquette msg représente un pointeur vers la chaîne de caractères utilisée comme argument de la fonction printf.

Il est donc nécessaire d'utiliser le préfixe offset flat: pour obtenir une représentation absolue de ce pointeur.

- L'instruction | MOV EAX,  $\theta$  | attribue une valeur de retour nulle à la fonction main, ce qui signale une exécution sans erreur.
- Si ce code source est placé dans un fichier hw.s, il peut être compilé grâce à la commande

gcc -o hw hw.s

## Exemple 3: Conversion en minuscules

Ce programme convertit, dans les arguments qui lui sont fournis en ligne de commande, les lettres majuscules en minuscules, et affiche ces arguments sur des lignes séparées:

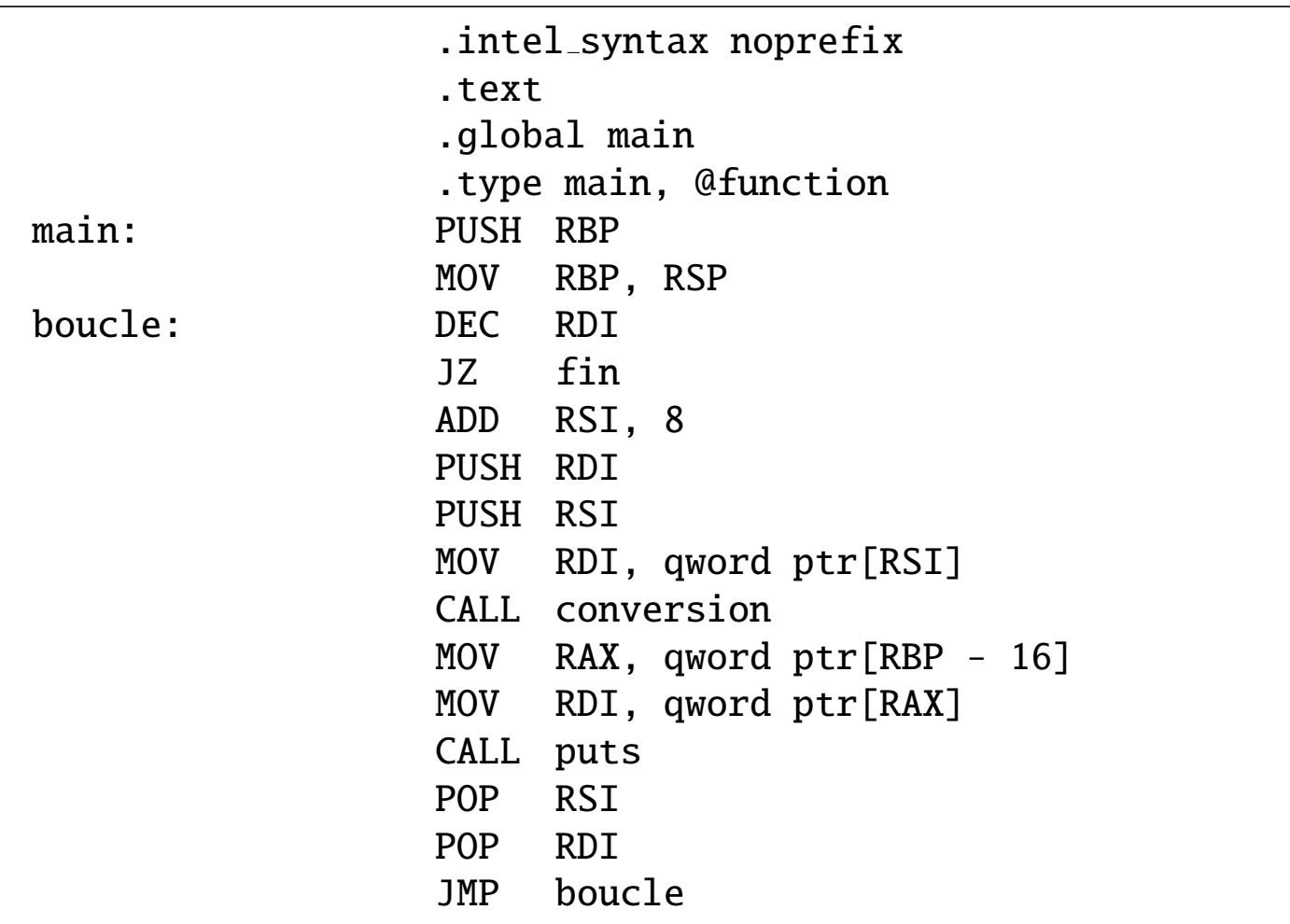

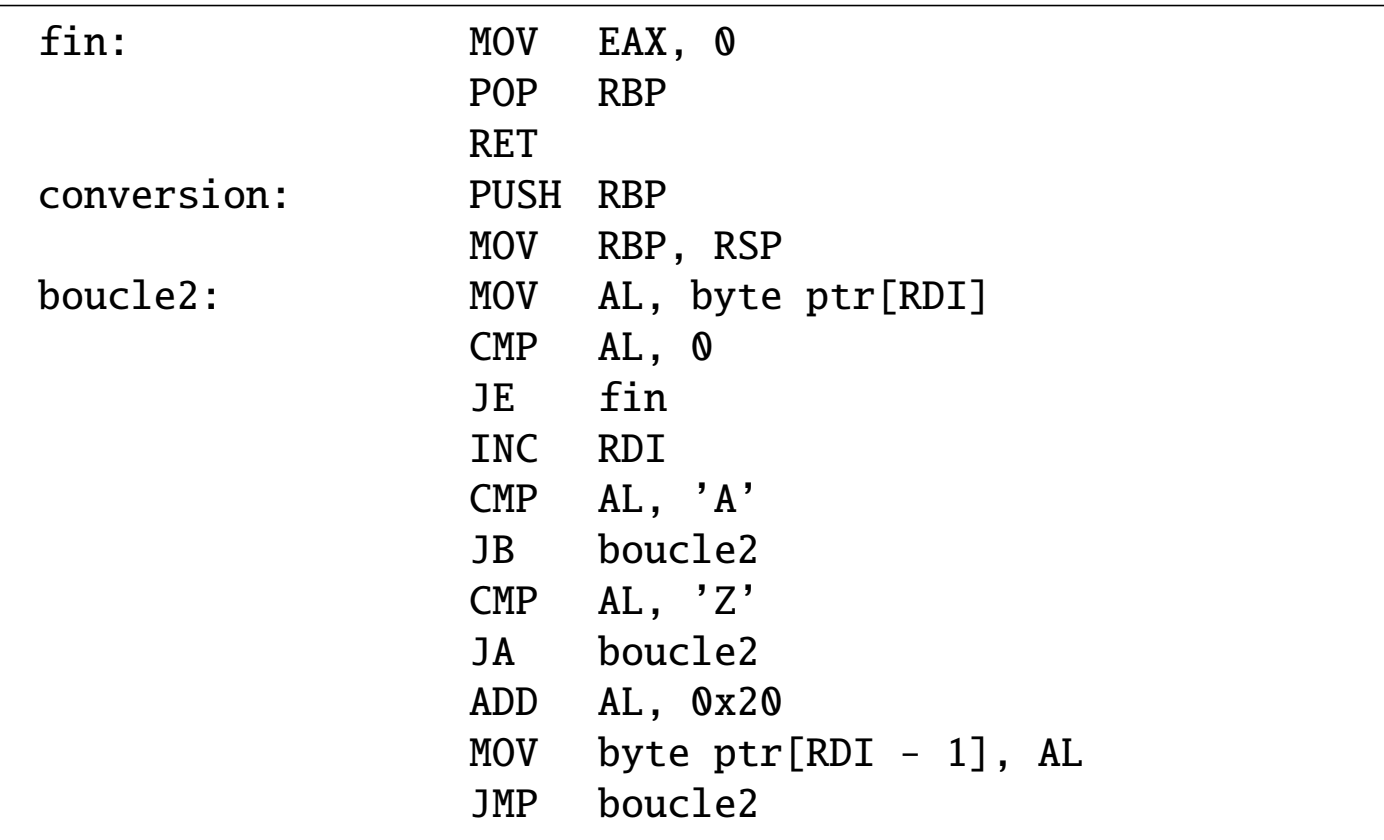

## Explications:

La fonction main reçoit deux valeurs:

- le nombre d'arguments argc fournis au programme lors de son exécution, incluant son nom (comme premier argument).
- un pointeur argy vers un tableau dont chaque élément est un pointeur vers une chaîne de caractères représentant un argument.

Selon la convention d'appel, argc est reçu dans RDI, et argy dans RSI.

La fonction entre dans une boucle visant à traiter séparément chaque argument. A chaque itération, RDI contient le nombre d'arguments encore à traiter, et RSI pointe vers l'entrée du tableau argv associée à l'argument courant.

La fonction conversion (définie dans la suite du programme) accepte comme argument un pointeur vers une chaîne de caractères, dans laquelle elle convertit les majuscules en minuscules.

Avant d'appeler cette fonction, les valeurs de RDI et de RSI sont sauvegardées sur la pile, car elles interviennent dans la suite du programme.

Ensuite, les instructions

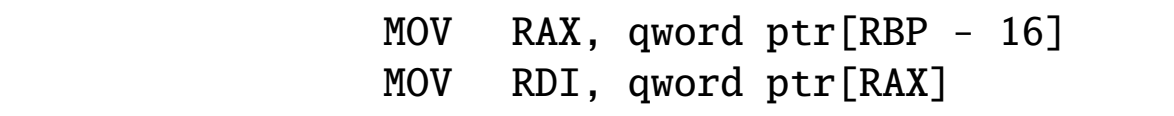

récupèrent dans RAX la valeur sauvegardée de RSI, et placent dans RDI la valeur extraite de la case correspondante du tableau. Cette valeur pointe vers la chaîne de caractères qui vient d'être convertie. Un appel à la fonction puts de la bibliothèque standard C affiche alors cette chaîne.

L'implémentation de la fonction conversion est directe. Les constantes 'A' et 'Z' apparaissant dans le code assembleur seront remplacées par le code ASCII de ces symboles par le programme d'assemblage.